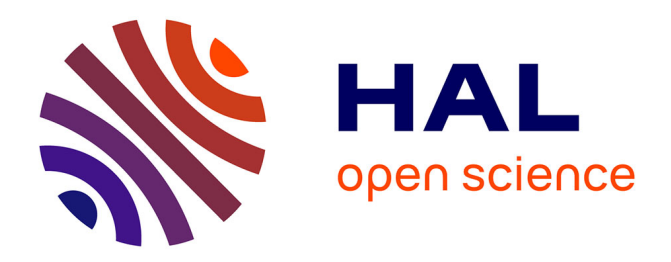

# **La transcription d'entretiens en sciences sociales** Thibaut Rioufreyt

# **To cite this version:**

Thibaut Rioufreyt. La transcription d'entretiens en sciences sociales : Enjeux, conseils et manières de faire. 2016. halshs-01339474

# **HAL Id: halshs-01339474 <https://shs.hal.science/halshs-01339474>**

Submitted on 29 Jun 2016

**HAL** is a multi-disciplinary open access archive for the deposit and dissemination of scientific research documents, whether they are published or not. The documents may come from teaching and research institutions in France or abroad, or from public or private research centers.

L'archive ouverte pluridisciplinaire **HAL**, est destinée au dépôt et à la diffusion de documents scientifiques de niveau recherche, publiés ou non, émanant des établissements d'enseignement et de recherche français ou étrangers, des laboratoires publics ou privés.

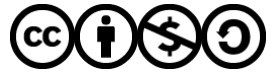

[Distributed under a Creative Commons Attribution - NonCommercial - ShareAlike 4.0 International](http://creativecommons.org/licenses/by-nc-sa/4.0/) [License](http://creativecommons.org/licenses/by-nc-sa/4.0/)

# **LA TRANSCRIPTION D'ENTRETIENS EN SCIENCES SOCIALES**

# ENJEUX, CONSEILS ET MANIÈRES DE FAIRE

Par Thibaut Rioufreyt<sup>[1](#page-1-0)</sup>

**28 Juin 2016**

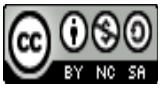

Fiche méthodologique n° 1: La transcription d'entretiens en sciences sociales de [Thibaut Rioufreyt](http://www.thibaut.rioufreyt.fr/2016/06/28/fiche-methodologique-n-1-transcription-dentretiens-sciences-sociales/) est mis à disposition selon les termes de la [licence Creative Commons Attribution - Pas](http://creativecommons.org/licenses/by-nc-sa/4.0/) [d'Utilisation Commerciale - Partage dans les Mêmes Conditions 4.0 International.](http://creativecommons.org/licenses/by-nc-sa/4.0/) Fondé(e) sur une œuvre à [http://www.thibaut.rioufreyt.fr/2016/06/28/fiche-methodologique-n-1](http://www.thibaut.rioufreyt.fr/2016/06/28/fiche-methodologique-n-1-transcription-dentretiens-sciences-sociales/) [transcription-dentretiens-sciences-sociales/.](http://www.thibaut.rioufreyt.fr/2016/06/28/fiche-methodologique-n-1-transcription-dentretiens-sciences-sociales/)

<span id="page-1-0"></span><sup>1</sup> Thibaut Rioufreyt est Docteur en science politique, chercheur associé au laboratoire Triangle (UMR 5206) et chargé de cours à l'Université Aix-Marseille.

#### <span id="page-2-1"></span>**INTRODUCTION**

Comment transcrire un entretien dans le cadre d'une enquête empirique en sciences sociales ? Comment restituer fidèlement le propos de l'interviewé(e), la teneur de l'interlocution avec l'intervieweur/se tout en rendant lisible le résultat final ? Quel degré de finesse dans la restitution convient-il d'adopter ? Voilà autant de questions auxquelles cette fiche méthodologique entend répondre. Ce texte vise à donner quelques conseils et informations pour la transcription des entretiens en sciences sociales et/ou de leur nettoyage en vue de l'analyse<sup>[2](#page-2-0)</sup>. Conseils et informations plutôt que consignes car mon propos n'est certainement pas de proposer un modèle à reprendre. Il s'agit d'une part, de transmettre des informations et des conseils qui m'ont aidés pour ma part et, d'autre part, de donner à voir mes choix afin de pouvoir susciter une réflexion sur ce que l'on fait lorsqu'on transcrit. Il s'agit donc moins d'indiquer la route à suivre que d'esquisser des pistes et de soulever les enjeux qu'il y a prendre telle ou telle direction. Toutes les remarques faites dans ce document n'ont par ailleurs pas le même poids prescriptif : certaines pratiques me paraissent incontournables pour éviter de perdre des données ou du temps (comme la nécessité de faire des sauvegardes quotidiennes, après chaque phase de transcription ou d'éviter les formats de fichiers non pérennes). D'autres sont souhaitables sans pour autant être indispensables comme le fait de transcrire soi-même les entretiens. Cela dépend en réalité à la fois de la finalité de la transcription et des considérations pratiques que doit prendre en compte l'enquêteur. Certaines prises de position dans ce document, enfin, sont davantage le fruit de ma propre posture méthodologique, comme le fait de transcrire tous les entretiens en vue de leur analyse dans un [CAQDAS](https://en.wikipedia.org/wiki/Computer-assisted_qualitative_data_analysis_software) (*Computer Assisted/Aided Qualitative Data Analysis Software*).

Aussi convient-il de situer davantage *d'où je parle*. En premier lieu, ce document a été pensé à l'origine dans la perspective d'analyser par la suite les entretiens transcrits dans un CAQDAS et plus spécifiquement encore dans Atlas.ti. Certains conseils comme la conversion des fichiers de transcription en format .rtf ou le fait de mettre à part le compte-rendu ethnographique de l'entretien plutôt que dans le chapeau précédant la transcription même renvoie clairement à cette perspective. La plupart des remarques restent néanmoins valables même si l'on recourt plutôt à une analyse manuelle des entretiens ou encore à d'autres logiciels. En second lieu, dans ma propre expérience de recherche, j'ai longtemps fait à la fois l'entretien, sa transcription et son analyse. Je me suis efforcé

<span id="page-2-0"></span><sup>2</sup> Je parle de *transcription*, et non de retranscription comme c'est l'usage, dans la mesure où le re- me paraît de trop. De fait, il est question ici du passage de l'oral à l'écrit donc bien d'une *trans-scription*. Je réserverai conséquemment le terme retranscription à son sens strict : celui de seconde transcription d'un entretien déjà transcrit au moins partiellement, comme c'est parfois le cas dans les analyses secondaires.

de prendre en considération les autres configurations et ses effets sur la transcription de l'entretien. Néanmoins, un certain nombre de passages concernent spécifiquement la réflexion méthodologique quand l'intervieweur, le transcripteur et l'analyste sont une seule et même personne.

Une fois ces précisions liminaires faites, commençons par le commencement, à savoir soulever cette question toute simple : quels principes doit suivre le transcripteur ? Quelles logiques fondamentales doivent présider à sa tâche ? Pour le dire simplement, l'essentiel dans une transcription est de restituer les propos de l'interviewé de manière :

- **fidèle** : ne pas trahir son propos, de pas commettre de contre-sens, ne pas confondre transcription et analyse
- **compréhensible** pour le lecteur et, *a fortiori*, pour l'analyste
- **respectueuse pour l'interviewé(s)** : respecter ses droits, parfois ne pas transcrire certains passages comme il l'a demandé, etc.

Il s'agit de principes simples mais fondamentaux qui doivent servir de repères et de boussole pour le transcripteur. Sur cette base, plusieurs questions se posent aussitôt : faut-il nécessairement transcrire ? Faut-il transcrire tous les entretiens ? Qui doit transcrire ? Faut-il anonymiser à l'occasion de la transcription ? C'est ce que nous allons voir.

#### <span id="page-3-1"></span>**1) Faut-il (tout) transcrire ?**

Première question à se poser : faut-il transcrire ? Et si oui, faut-il le faire pour tous les entretiens ? Si elle est devenue une pratique régulière, la transcription n'est pas obligatoire. Certains chercheurs défendent au contraire une pratique davantage centrée sur l'écoute de l'enregistrement sonore pour l'analyse, plutôt que sur la transcription<sup>[3](#page-3-0)</sup>. Transcrire doit donc être la conséquence d'un choix réfléchi et non une simple habitude de recherche routinisée. De même, si la transcription fidèle et intégrale de l'entretien est vivement conseillée, la transcription de tous les entretiens n'est pas là non plus impérative et mérite d'être réfléchie. Il est conseillé au moins dans un premier temps de transcrire intégralement les entretiens les plus « intéressants » :

« Pour ce qui concerne les entretiens, ne commencez pas par vous enfermer dans un travail de transcription, long et répétitif, ne cherchez pas à décrypter intégralement tous vos entretiens.

<span id="page-3-0"></span><sup>3</sup> Voir notamment Jean-Claude KAUFMANN, *L'entretien compréhensif*, Paris, Armand Colin, coll. « 128 », 2011.

Autrement dit ne foncez pas, comme on dit dans la "frappe au kilomètre". C'est le plus souvent une fuite en avant. Si vous avez tendance à le faire, c'est parce que cette tâche, que vous effectuez alors de façon purement mécanique, vous "tranquillise". Pendant ce temps-là, vous pouvez "oublier" votre recherche, négliger votre "problématique", et vous en venez à ne plus vous interroger sur ce que vous "cherchez". Bref la transcription tous azimuts est une manière de gérer votre angoisse face au matériel : vous "faites quelque chose", trouvant là le moyen idéal de vous déculpabiliser. » [4](#page-4-0)

Vous pouvez ne pas transcrire forcément les entretiens dans l'ordre de leur réalisation mais transcrire l'un à la suite de l'autre deux entretiens qui sont/vous semblent comparables. Cela facilitera leur analyse. Dans cette perspective : « rangez et classez vos entretiens. Ensuite, évaluezles à partir de vos souvenirs personnels [...]. Le meilleur antidote au "tout-transcription" et au rêve d'exhaustivité, c'est de vous poser sans cesse la question : pour quoi faire ? Cet entretien mérite-t-il d'être entièrement décrypté ? Cette observation mérite-t-elle d'occuper une place centrale dans votre analyse ? Pourquoi ceux-ci, et pas un autre ? »<sup>[5](#page-4-1)</sup> Vous pourrez alors choisir de transcrire seulement une partie du corpus d'entretiens. À l'inverse, la transcription de l'ensemble des entretiens s'avère très utile en ce qu'elle permet de revenir *a posteriori* à certains moments ou certains interviews que l'on croyait à part, inclassables ou encore ratés et qui finalement s'avèrent très riches lorsque le chercheur a plus avancé dans l'analyse. Plus encore, elle est nécessaire pour qui veut réaliser une analyse de contenu ou une analyse de discours afin de caractériser de manière systématiquement les propriétés énonciatives du groupe d'acteurs étudié. Quelle que soit l'option retenue – transcription partielle ou intégrale du corpus –, il est plus que conseillé de **ne pas mener de front plusieurs transcriptions**.

#### <span id="page-4-2"></span>**2) Qui transcrit ?**

Seconde question à se poser : qui fait la transcription ? Dans l'idéal, l'intervieweur et le transcripteur sont une seule et même personne dans la mesure où le passage de l'oral à l'écrit implique une série de pertes et de transformations. Le sens de l'entretien ne se résume pas au seul contenu de ce qui est dit mais relève également du contexte d'énonciation :

« La meilleure solution est sans conteste celle où l'archiviste-oral transcrit lui-même l'interview qu'il a réalisée : il connaît les différentes phases de l'entretien et peut anticiper sur son déroulement, il est capable de restituer les propos inaudibles, de reconstituer les questions trop elliptiques ou abrégées, d'orthographier correctement les noms propres des personnes ou des institutions ; il connaît la voix de son interlocuteur et de mémoire, peut retranscrire les inflexions, interpréter les émotions ou les différentes tonalités. Il sait "de quoi il est parlé" et

<span id="page-4-1"></span><span id="page-4-0"></span><sup>4</sup> Stéphane BEAUD et Florence WEBER, *Guide de l'enquête de terrain*, Paris, La Découverte, 2003, p. 239. 5 *Ibid.*, p. 240.

transcrit beaucoup plus vite que celui qui ignore ce dont il est question. Les risques d'erreur, de mécompréhension ou d'affabulation sont beaucoup moins importants.  $\rho^6$  $\rho^6$ 

Les risques de sur-interprétention ou de mécompréhension sont en effet plus élevés lorsque le transcripteur n'est pas l'intervieweur et se redoublent si l'analyste est encore une autre personne :

« Imaginons des propos prononcés avec ironie, où le ton à lui tout seul exprime la dénégation ; la transcription littérale aboutit à une version "aplatie" exprimant exactement le contraire de ce qu'avait voulu dire le témoin ; c'est le contresens assuré si le chercheur ne se reporte pas à l'enregistrement ! Imaginons cette fois que la même phrase ait été prononcée sur un ton à peu près neutre mais assortie d'un franc haussement d'épaules et d'un regard exaspéré lancé au plafond : ce n'est plus le magnétophone qu'il faut dans ce cas-là, mais une caméra pour saisir sur le vif tous ces gestes de communication, ces mimiques d'approbation ou d'énervement, ces grimaces d'anxiété ou ces sourires de cabotin, ces marques affichées d'impassibilité ou de séduction, l'acuité d'un regard ou le pétillant d'un clin d'œil... La transcription est bien impuissante à restituer tout cela, et l'on ne peut que tenter de s'en approcher par des indications prises sur le vif au cours de l'entretien (cf. la nécessité de tenir un journal de bord) ou lors de la transcription par des mentions spéciales ; mais cela n'est faisable que si c'est l'intervieweur qui réalise lui-même les transcriptions. » [7](#page-5-1)

Si vous transcrivez vous-mêmes vos entretiens, quelques conseils simples peuvent être énoncés :

- **ne pas laisser passer trop de temps entre l'entretien et la transcription** (si possible, dans les jours qui suivent directement l'entretien)
- des idées d'analyse (hypothèses, pistes à creuser, etc.) vous viendront sans doute à l'esprit pendant la transcription. Il est conseillé de les **notez ces idées dans votre journal** d'enquête<sup>[8](#page-5-2)</sup>. Même si cela allonge la durée, dites-vous bien qu'en ce sens, la transcription ne précède pas l'analyse mais en fait partie.

### <span id="page-5-3"></span>**3) Faut-il anonymiser pendant la transcription ?**

Il convient de ne pas anonymiser le corpus à l'occasion de la transcription (indiquer tous les noms propres, chiffres entendus, même ceux permettant l'identification de locuteurs). Si besoin, le balisage des éléments susceptibles d'être anonymisés et l'anonymisation (dans le son et le texte) se fera ultérieurement selon un codage spécifique. L'anonymisation est une opération longue et à fort enjeux à la fois scientifiques, juridiques et éthiques. Opter pour une anonymisation pendant la transcription implique d'avoir une codification de l'anonymisation déjà prête et la réflexion

<span id="page-5-0"></span><sup>6</sup> Florence DESCAMPS, « Chapitre premier : De l'extraction des informations à la transcription intégrale », *in L'historien, l'archiviste et le magnétophone. De la constitution de la source orale à son exploitation*, Paris, Comité pour l'histoire économique et financière de la France, pp. 433-449.

<span id="page-5-1"></span><sup>7</sup> *Ibid.*

<span id="page-5-2"></span><sup>8</sup> **©** Si vous utilisez un CAQDAS, il conviendra par la suite de reprendre ces notes et de les intégrer sous forme de codes ou de mémos dans le codage de l'entretien.

méthodologique en amont qu'elle implique. Elle exige pour cette raison un temps considérable qui risque d'empiéter sur le temps propre de l'enquête. Par ailleurs, le risque est grand que l'anonymisation pendant la transcription enlève toute une série d'informations précieuses qu'il sera difficile et coûteux de retrouver par la suite.

**\***

Le plan de cette fiche méthodologique est organisé en suivant l'enchaînement des différentes opérations auxquelles est confronté le transcripteur dans sa tâche. Une première partie est consacrée à la présentation des outils (logiciels et matériel) d'aide à la transcription des entretiens (I). Seront ensuite abordés la question de la manière dont le transcripteur devra enregistrer les fichiers de transcription (à quel emplacement, dans quel format, etc.) et surtout les enjeux autour du nommage des fichiers (II). Une fois les outils choisis, le format et l'intitulé type des fichiers sélectionnés, le transcripteur se retrouve face à ce problème délicat : être fidèle à la parole de l'enquêté, d'accord, mais qu'est-ce à dire concrètement ? Quelles conventions formelles existent-ils pour restituer les hésitations ? Faut-il corriger les fautes ? Ce sera l'objet de la troisième partie sur les applications concrètes du principe de fidélité (III). Seront abordées par ailleurs la mise en forme typographique (IV) et la mise en page (V). Une dernière partie, enfin, portera sur la possibilité de réaliser une seconde version de la transcription, moins littérale et reformulée afin d'en faciliter la lecture et l'analyse (VI).

#### **Quelques précision formelles**

- Les pièges et erreurs à éviter ou les points sur lesquels il convient d'être vigilants sont signalés à l'aide du symbole  $\mathbb{A}$ .
- Les hyperliens sont signalés par surlignage en bleu
- Les commentaires destinés spécifiquement pour les utilisateurs de CAQDAS sont signalés à l'aide du symbole copyright détourné de sa fonction initiale (C pour CAQDAS) : **©**
- Les exemples d'extraits d'entretiens apparaissent sur fond grisé afin d'être distingués.

# <span id="page-7-5"></span><span id="page-7-2"></span>**1) LOGICIELS ET MATÉRIEL D'AIDE À LA TRANSCRIPTION**

Dans cette première partie, il s'agit d'aborder les différents outils – logiciels et matériels – à la disposition du transcripteur pour lui faciliter le travail et réduire le temps consacré par entretien. Hormis les logiciels les plus connus (de traitement de texte), chaque logiciel présenté est associé à un hyperlien donnant accès au site du distributeur du logiciel sur lequel il est possible de les télécharger pour les logiciels libres ou les versions d'essai gratuites des logiciels payants ou à un site présentant ses principales caractéristiques et fonctionnalités.

#### <span id="page-7-3"></span>**1.1.) Les fichiers de traitement de texte/logiciels de lecture audio**

Vous pouvez réaliser la transcription de vos entretiens sous un logiciel de traitement de texte de type Word ou [Libre Office.](https://fr.libreoffice.org/) C'est l'option la plus courante. Si tel est votre choix, il est conseillé de privilégier des formats pérennes. Les formats de logiciels propriétaires comme .doc ou .docx (Word pour Microsoft) ou .pages (Apple Pages) sont déconseillés car la lecture de vos fichiers dans d'anciennes versions n'est pas assurée par les versions les plus récentes qui tendent *de facto* à être imposées à l'utilisateur. Les formats proposés par des logiciels libres comme Libre Office (.odt) sont plus adaptés de ce point de vue<sup>[9](#page-7-0)</sup>. Il vous faudra également un logiciel de lecture audio pour pouvoir écouter votre enregistrement audio que vous allez transcrire sur votre fichier de traitement de texte. Le problème de cette première solution est que vous perdez beaucoup de temps à passer sans cesse d'un logiciel à l'autre. Une solution peut consister à recourir à un logiciel audio qui permet facilement de faire des pauses, *rewind*, etc. C'est le cas par exemple de [Foobar2000,](http://www.foobar2000.org/) qui a l'intérêt d'être très configurable, et de supporter les *Globals Hotkeys*[10](#page-7-1). Si cela vous intéresse, voici un tutoriel disponible sur le site Framasoft : [https://framasoft.org/IMG/pdf/retranscript.pdf.](https://framasoft.org/IMG/pdf/retranscript.pdf)

#### <span id="page-7-4"></span>**1.2.) Les logiciels de transcription**

<span id="page-7-0"></span><sup>9</sup> Le CINES a ainsi établi une liste des formats archivables pérennes à laquelle vous pouvez vous reportez ici : <https://facile.cines.fr/>Comme on peut le voir, si les fichiers .odt (Open Office/Néo-Office/Libre Office) y figure, les fichiers .doc, .docx ou .pages ne sont pas présents dans la liste. Vous pouvez également tester directement la pérennité de vos fichiers de transcription sur l'inetrface FACILE (Format d'Archivage du CINES par anaLyse et Expertise) proposée par le CINES :<https://www.cines.fr/archivage/des-expertises/expertise-formats/facile/>

<span id="page-7-1"></span><sup>10</sup> Les *Globals Hotkeys* sont des raccourcis claviers qui vous permettent de gérer un logiciel en arrière plan. Ce qui vous permet de pouvoir à la fois taper dans votre traitement de texte et de piloter le logiciel de son.

La seconde option est de recourir à des logiciels plus spécialisés dans la transcription, destinés aux professionnels, notamment les dactylographes. Certains d'entre eux sont des logiciels propriétaires et payants comme :

- [Express Scribe](http://www.nch.com.au/scribe/fr/)
- [software F4](http://www.audiotranskription.de/english)
- [Authôt](http://www.authot.com/fr/)

D'autres sont des logiciels freeware, c'est-à-dire des logiciels propriétaires et gratuits :

- [CLAN](http://icar.univ-lyon2.fr/projets/corinte/documents/ManuelClanClapi0509.pdf) (Computerized Language Analysis)
- [ELAN](https://tla.mpi.nl/tools/tla-tools/elan/) (EUDICO Linguistique Annotator)
- **oTranscribe** (en ligne)
- [Sonal](http://www.sonal-info.com/)

Une troisième famille de logiciels de transcription sont libres (open-source) et gratuits :

- **ANVIL** (Annotation of Video and Language Data)
- EXMARaLDA (Extensible Markup Language for Discourse Annotation)
- [pmTrans](https://pmtrans.codeplex.com/) (plus limité)
- [PRAAT](http://icar.univ-lyon2.fr/projets/corinte/documents/PRAAT_BalthasarValero.pdf)
- [Transana](http://www.transana.org/)

Enfin il existe également des logiciels libres et payants très performants :

- [Transcriber](http://transcriber.fr.softonic.com/)
- [Transcriber AG](http://transag.sourceforge.net/)

De manière générale, les logiciels de transcription permettent de gagner du temps et de faciliter la tâche du transcripteur. Toutefois, en raison de leur coût d'entrée parfois élevé pour leur prise en main et de leur coût financier pour les logiciels payants si votre choix porte sur l'un d'eux, cela a du sens pour des corpus volumineux et/ou si vous savez que vous en aurez un usage régulier et sur le long terme.

## <span id="page-9-0"></span>**1.3.) Les logiciels de reconnaissance vocale**

La troisième option consiste à utiliser des **logiciels de reconnaissance vocale**. Les logiciels propriétaires et payants sont (malheureusement) à l'heure actuelle les plus performants :

- [Dragon Naturally Speaking,](http://www.nuance.fr/dragon/index.htm) le logiciel leader du marché
- [Express Scribe,](http://www.nch.com.au/scribe/fr/) logiciel de transcription qui comprend une fonctionnalité de reconnaissance vocale
- [Scribe Medialexie](http://www.medialexie.com/fr-fr/boutique-medialexie_scribe.html)
- [Vocapia Research](http://www.vocapia.com/)
- [Voice Attack](https://www.voiceattack.com/Default.aspx)
- [Voxygen Transcription](https://www.voxygen.fr/content/produits-services)
- La fonctionnalité [reconnaissance vocale de Windows](http://windows.microsoft.com/fr-fr/windows/dictate-text-speech-recognition#1TC=windows-7) (limitée)
- [WordQ et SpeakQ](https://mathetmots.com/eu-fr/boutique/produit/25/wordqspeakq-4eu-fr)
- les diverses applications de reconnaissance vocale pour Smartphone/Iphone et tablette (Cortana, Intel, Google Now, Jibbigo, Siri, S-Voice, Watson)
- La fonctionnalité de reconnaissance vocale implémentée dans Web Google Documents

Il existe plusieurs logiciels freeware de reconnaissance vocale :

- [CMUShinx](http://cmusphinx.sourceforge.net/wiki/about) (gratuit et en partie propriétaire)
- [Dictation Pro](http://www.generation-nt.com/dictation-pro-lire-ecouter-synthetiseur-vocal-convertir-texte-audio-telecharger-telechargement-1578421.html)
- [Voice and Speech Recognition](http://www.commentcamarche.net/download/telecharger-34066720-voice-and-speech-recognition)

Quelques logiciels de reconnaissance vocale gratuits et libres existent également bien que leurs fonctionnalités soient limitées :

- [Vocals](http://www.vocals.ovh/) (version gratuite et libre de Voice Attack)
- [Open Mind Speech](http://freespeech.sourceforge.net/FreeSpeech/html/)
- [Speechcontrol](https://doc.ubuntu-fr.org/speechcontrol)

S'ils fonctionnent assez mal pour la reconnaissance de la voix de l'enquêté, pour lequel vous n'avez pu paramétrer le logiciel à l'avance, il vous suffit de dire à voix haute au logiciel les propos tenus dans l'enregistrement sonore que vous écoutez. Le logiciel, paramétré à l'avance pour reconnaître votre voix, transcrira alors le propos répété.

#### <span id="page-10-0"></span>**1.4.) Les pédaliers de transcription**

La quatrième option, compatible avec la plupart des logiciels cités dans les trois options (mais pas tous !), est de recourir à un **pédalier de transcription** que vous branchez à votre ordinateur et qui évite d'avoir à passer sans cesse d'une fenêtre à l'autre, du logiciel d'écoute de l'enregistrement sonore au logiciel de traitement de texte. Outre le gain de temps, l'utilisation de pédalier présente un autre intérêt pratique dans le cas des supports d'enregistrement antérieurs au numérique (bandes magnétiques, cassettes, etc.). La transcription exige en effet de nombreuses interruptions du déroulement de l'enregistrement et de va-et-vient ; répétées, ces manipulations risquent d'endommager le matériel et les enregistrements. Le pédalier permet donc de limiter l'usure des bandes audio.

#### **1.5.) Les disposition de clavier alternatives**

Une dernière manière de faciliter la transcription, en l'occurrence de gagner du temps, est de recourir à des dispositions de clavier alternatives à la disposition [qwerty](https://fr.wikipedia.org/wiki/QWERTY) et ses dérivées [azerty](https://fr.wikipedia.org/wiki/AZERTY) et [qwertz.](https://fr.wikipedia.org/wiki/QWERTZ) La [disposition Dvorak](https://fr.wikipedia.org/wiki/Disposition_Dvorak) (en anglais *Dvorak Simplified Keyboard* ou *DSK*) consiste ainsi en une distribution totalement différente des touches sur le clavier :

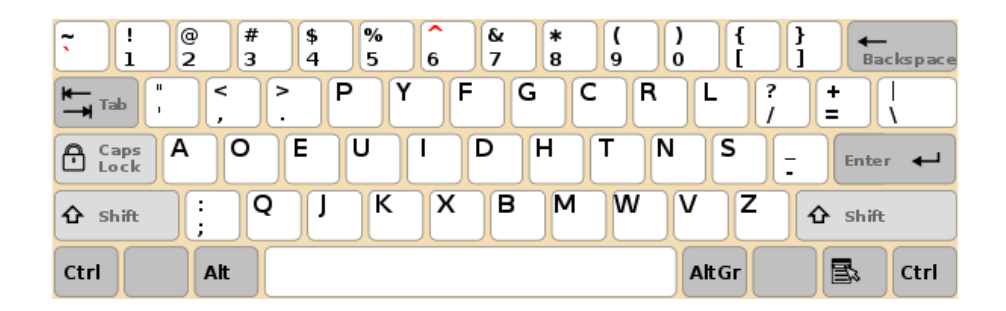

Cette disposition vise ainsi à maximiser l'alternance des mains lors de la frappe, à répartir les touches de façon équitable sur les deux mains et à diriger la frappe vers le centre du clavier pour éviter tout effort des doigts. La [disposition bépo](https://fr.wikipedia.org/wiki/Disposition_b%C3%A9po) est l'adaptation française de la méthode Dvorak la plus utilisée à l'heure actuelle.

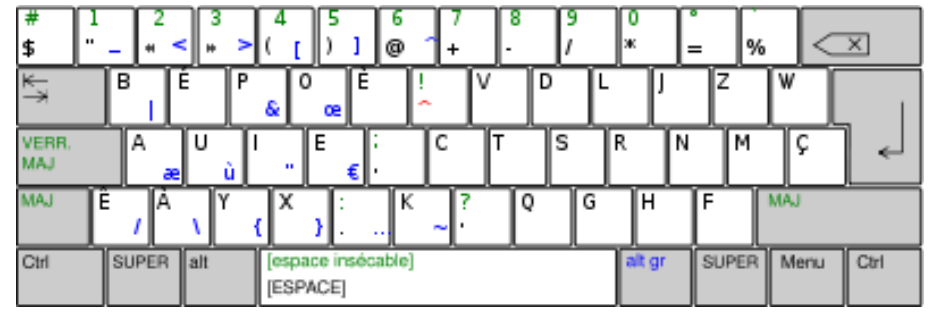

Il n'est évidemment pas nécessaire d'utiliser un clavier ; il suffit de configurer les paramètres de votre clavier pour passer en Bépo. Recourir à une disposition de clavier alternative n'est pas chose aisée et demande un temps d'apprentissage et d'habituation. Le coût d'entrée de cette solution technique est donc plus élevée et la transcription seule ne saurait la justifier. Il convient néanmoins de mentionner cette possibilité pour ceux qui souhaiteraient expérimenter d'autres manières de faire informatiques et s'approprier davantage les outils numériques.

Au final, quelque que soit le matériel/logiciel utilisé, **la transcription est un travail long si elle est fait de manière rigoureuse** : il faut compter jusqu'à 8 heures de transcription pour une heure enregistrée pour des débutants sur le clavier, et 5 à 6 heures pour les confirmés, avec un simple traitement de texte. Il est possible de réduire la durée de transcription en recourant à certains des outils les plus performants (≈ 4 h pour 1h enregistrée). Toutefois, malgré cela, la transcription reste une activité chronophage.

# <span id="page-12-1"></span>**2) ENREGISTRER, CONVERTIR ET NOMMER LES FICHIERS**

Une fois les outils choisis et appropriés, vous pouvez créer votre fichier de transcription. À cette étape, se pose une nouvelle série de questions : où dois-je enregistrer mes fichiers sur mon disque dur ? Dans quel format ? Sous quel nom ? Y répondre est l'objet de la seconde partie de cette fiche méthodologique.

#### <span id="page-12-0"></span>**2.1.) Enregistrer et convertir les fichiers**

**Première question : si l'entretien a occasionné plusieurs enregistrements audio, dois-je faire autant de fichiers différents ou un seul ?** Il peut arriver qu'un entretien soit enregistré en plusieurs fois. L'enquêté peut demander de couper l'enregistreur pour une discussion en *off* sur un point précis avant de reprendre. L'entretien peut être entrecoupé d'interruptions parce que le collaborateur de l'enquêté vient régulièrement l'avertir de tel événement ou lui demander une signature. Les occasions sont légions pour qu'un seul entretien donne lieu à plusieurs fichiers audio. Dans cette perspective, il convient de fusionner les fichiers audio en un seul et de prévoir **un seul fichier de transcription par entretien**. Si l'entretien a occasionné deux, trois enregistrements audio ou plus, signalez l'emplacement du changement de fichier audio dans la transcription. Seule exception : si vous réalisez une seconde version de chaque transcription, allégée et lissée (voir Partie VI), vous aurez deux fichiers de transcription pour le même entretien.

# **Deuxième question : où enregistrer mes fichiers de transcription sur le disque dur de mon ordinateur ?**

- Sous Windows, l'espace où la plupart des utilisateurs mettent leurs données ("Mes Documents") est le moins fiable quant à la conservation des données.
- **©** Si vous utilisez un CAQDAS comme Nvivo, Atlas.ti ou RQDA, celui-ci n'intègre pas les fichiers de transcriptions dans le projet lui-même, il intègre juste le lien, le chemin entre ces documents dans l'ordinateur et le logiciel. Le chemin d'enregistrement du projet, c'est-à-dire le lieu où il sera stocké dans le disque dur de l'ordinateur, doit être le plus court possible (à la racine) avec le moins d'intermédiaires possibles. Plus un chemin est court, plus ça évite les erreurs humaines et/ou les plantages logiciels. Il est donc conseillé, là encore, de créer ce dossier directement sur le bureau car ainsi le chemin entre les données et le logiciel est le plus court. Dans cette perspective, faites une copie des fichiers de transcription. Faire une copie des fichiers de transcription. Les fichiers originaux restent dans le dossier

correspondant à l'enquête, les fichiers copiés doivent être enregistrés dans un dossier à part sur le bureau de votre ordinateur.

• Par ailleurs, c'est évident mais ça va mieux en le disant : **faites des sauvegardes régulières au fur et à mesure de votre travail de transcription**. Dans l'idéal (et il est facile à atteindre), prenez l'habitude d'enregistrer quotidienne, après votre journée de travail, vos fichiers de transcription sur un disque dur externe et/ou un dispositif de stockage en ligne fiable. **N'utilisez pas de clé USB pour vos sauvegardes** ; celles-ci ne sont pas faites pour cela mais pour transporter temporairement des données. En cas de problème, vous aurez moins de chances de récupérer vos données que sur disque dur externe.

**Troisième question : dans quel format enregistrer mes fichiers de transcription ?** Selon le logiciel que vous utilisez pour la transcription, le format ne sera pas le même. Une fois la transcription finie, il faudra donc réfléchir au format dans lequel vous souhaitez conserver vos fichiers de transcription. Si vous comptez analysez directement vos entretiens sur papier, le seul critère est la pérennité du format de votre traitement de texte, auquel cas il vaut mieux privilégier un format libre comme Libre Office pour les raisons indiquées plus haut. **©** Si vous comptez au contraire analyser vos entretiens dans un CAQDAS, soyez vigilants aux formats qu'il peut importer. Dans le cas d'Atlas.ti par exemple, celui-ci ne comprend pas le format Libre Office. À défaut, il est conseillé de copier vos fichiers .odt et de convertir la copie en *Rich Text Format* (.rtf) pour plusieurs raisons :

- Dans les versions antérieures d'Atlas.ti, le format conseillé était le .rtf. Depuis la V7, ce n'est plus le cas. Néanmoins, il vaut mieux toujours utiliser le format pour lequel le logiciel a été conçu à l'origine afin d'être sûr de pouvoir utiliser toutes les fonctionnalités.
- La vocation initiale du .rtf est d'être un format pivot entre logiciels et plates-formes hétérogènes (notamment entre windows et Mac), ce qui peut s'avérer intéressant dans le cas d'un chercheur ayant des ordinateurs sous différents systèmes d'exploitation ou d'une enquête collective.

Vos fichiers de transcription sont désormais enregistrés dans un emplacement sûr et optimal sur votre disque dur, dans un format pérenne et avec une copie utilisable par votre CAQDAS. Reste à résoudre cette question aussi simple qu'épineuse : comment nommer mes fichiers ?

#### <span id="page-13-0"></span>**2.2.) Le nommage des fichiers**

Comment intituler les fichiers ? Cette question peut paraître triviale. Il est néanmoins important de standardiser l'intitulé de vos fichiers et de s'y tenir, tant pour s'y retrouver dans ses propres données au fil du temps, et ainsi faciliter la navigation documentaire, que pour le travail en équipe. Il n'y a rien de compliqué dans cette opération ; il suffit de respecter quelques principes simples. Premier principe : la systématicité du nommage des fichiers renvoyant au même entretien et/ou faisant partie d'un même corpus à analyser.

- **Mettre le même nom de fichier pour tous les fichiers se référant à un même entretien**. Seules les extensions distinguent le fichier audio (.wav) du fichier de transcription en format texte (.odt ou .rtf).
- **Prévoir la même structure de nommage de fichiers pour tous les entretiens d'un même corpus**

Deuxièmement, quelques principes transversaux – au sens où ils valent quelque que soit le choix que vous effectuez par ailleurs – peuvent être énoncés concernant la description des métadonnées $^{11}$  $^{11}$  $^{11}$ :

- **Pour les dates, suivre toujours l'ordre suivant : année/mois/jour**. Dans le cas contraire, les fichiers vont être classés non par ordre chronologique mais en fonction du chiffre correspondant au jour
- **Pour les enquêtés, éviter de les identifier uniquement par leurs prénoms** ; la probabilité d'avoir des homonymes augmentent considérablement et mieux vaut réserver les chiffres (« Amin1 », « Amin2 », etc.) pour les cas où plusieurs entretiens ont été menés avec le même enquêté au cours de l'enquête.  $\triangle$  Attention à bien respecter l'orthographe des noms et prénoms.
- **Idem pour les enquêteurs** : *A minima*, mettez les initiales de l'intervieweur. C'est très important si le terrain est mené par plusieurs enquêteurs et ça ne coûte rien pour les enquêtes individuelles. Par ailleurs, même si la probabilité d'avoir des prénoms identiques dans une équipe de recherche est relativement faible, ça ne coûte rien de mettre aussi le nom et ça peut éviter des soucis ultérieurs si jamais d'autres collègues rejoignent le projet.

Sur la base de ces principes généraux, vos fichiers de transcription pourront ressembler à ça : « initiale ou nom enquêté\_initiale ou nom enquêteur\_date.odt » Toutefois, un certain nombre de variables supplémentaires peuvent vous amener à enrichir cet intitulé type ou à modifier l'ordre des métadonnées présentes :

**Est-ce que le corpus est fini ou non ?** Selon que vous disposez de tous les matériaux (entretiens, notes d'observation, etc.) avant de les renommer ou qu'au contraire l'enquête de

<span id="page-14-0"></span><sup>11</sup> *Métadonnées* est un terme très utilisé par les archivistes et documentalistes pour désigner les informations sur les documents. Le nom de l'enquêteur et de l'enquêté, la date, le lieu, la durée de l'entretien sont autant de métadonnées, de données non pas sur son contenu mais sur l'entretien lui-même. De même, le titre, la ville d'édition, l'éditeur, la date de parution, l'identifiant ISBN constituent autant de métadonnées d'un ouvrage.

terrain n'est pas achevée et va donc générer de nouveaux documents, la métadonnée importante ne sera pas la même. Dans le premier cas, le chercheur dispose de plus de marges. Dans le second, la date est sans doute le critère le plus simple pour déterminer, par leur intitulé, l'ordre de classement des fichiers. Vos fichiers commenceront de la manière suivante : « 2016\_06\_27\_ initiale enquêté ou nom\_initiale enquêteur ou nom... »

- **Est-ce que l'anonymisation se fait avant l'analyse ou après ?** Dans le premier cas, il faudra veiller à ce que l'intitulé du fichier, le vrai nom/prénom ou les initiales soient remplacées. Utiliser les initiales ne saurait suffire pour respecter l'exigence d'anonymat.
- **Le lieu est-il important dans l'enquête ?** Si la localisation du terrain est une variable importante comme dans le cas d'une enquête collective et/ou comparative, ou si l'inscription territoriale est au cœur de la problématique de la recherche, il peut être intéressant de mentionner le lieu de l'entretien dans l'intitulé du fichier. Selon l'échelle pertinente, la ville ou le quartier peuvent être ainsi mentionnés.  $\Box$  Évitez en revanche les adresses postales complètes qui donneront lieu à des intitulés trop longs.
- **Les principaux attributs socio-démographiques sont-ils centraux dans l'enquête ?** Si le sexe, la CSP, la profession ou l'âge des interviewés est au cœur de la problématique, il peut être, là encore, judicieux, de faire figurer dans le nom de fichier les principales caractéristiques sociodémographiques de l'enquêté

Il s'agit là bien sûr d'une liste non exhaustive des métadonnées que l'on peut intégrer dans le nom de fichier de transcription. Ce qui est important à retenir, c'est que c'est bien la problématique de la recherche et les caractéristiques de votre objet qui doit orienter votre choix. Au final, cette opération qu'est le nommage des fichiers n'a rien de compliqué en soi mais implique une vraie réflexion en amont et, en aval, exige une fois le choix effectué que l'on s'y tienne de manière rigoureuse et systématique. Le transcripteur est désormais non seulement outillé mais le fichier lui-même est enregistré au bon endroit, au bon format et avec un intitulé pertinent. Reste à le remplir, c'est-à-dire à entrer dans le vif du sujet.

# <span id="page-16-3"></span>**3) PRINCIPE DE FIDÉLITÉ ET APPLICATIONS CONCRÈTES**

L'un des principes essentiels de la transcription d'un entretien en sciences sociales, on l'a vu, est « la *fidélité au discours tenu* : chaque mot prononcé doit être transcrit, aucun mot ne doit être remplacé par un autre, et aucun mot ne doit être ajouté » [12](#page-16-0) . Le principe de fidélité se traduit dans l'écriture par une transcription intégrale et littérale au sens où l'entend l'historienne Florence Descamps :

« Nous préconisons [...] de transcrire intégralement et littéralement les enregistrements. "Littéralement" signifie mot à mot, avec les interjections, les tics de langage, les fautes de syntaxe et de concordance des temps, les subordonnées hachées ou bouleversées, les redites, les répétitions, les impropriétés de langage, les mots d'argot ou familiers, les mots de liaison ou de ponctuation du discours, les mots destinés à entretenir la communication ou l'attention de l'interlocuteur... » [13](#page-16-1)

Au regard du principe de fidélité, il n'y a pas lieu de corriger les fautes d'orthographe ou de conjugaison, de reformuler les phrases ou de modifier la syntaxe dans la mesure où le principe de transcription fidèle de l'enregistrement audio doit primer.

#### <span id="page-16-2"></span>**3.1.) Les fautes**

La correction des fautes d'orthographe ou de conjugaison n'est pas une affaire aussi simple qu'elle en a l'air. D'un côté, la correction permet de standardiser *a minima* les entretiens en évitant les artefacts comme les hapax liés à une coquille. **©** Elle évite ainsi les biais lorsqu'on utilise les fonctionnalités de statistique lexicale que proposent les logiciels CAQDAS. De l'autre, corriger, c'est toujours prendre le risque à la fois de normaliser les conduites énonciatives et de détruire un certain nombre d'indices pour l'interprétation. Il convient de prendre soin de toujours laisser les formulations qui constituent des fautes au regard de l'orthographe, de la syntaxe ou de la grammaire mais qui sont autant d'indices signifiants. Par exemple, dans les entretiens que j'ai réalisés avec des intellectuels proches du Parti communiste français, j'ai conservé les « y » que certains interviewés utilisaient à la place du « il(s) » dans la mesure où il indique une formulation populaire, qui contribue aussi à dire les origines sociales, et notamment ouvrières et/ou paysannes, ou en tout cas le partage de certains traits de la culture ouvrière.

<span id="page-16-0"></span><sup>12</sup> Anne REVILLARD, « Fiche technique n°8 – Transcrire un entretien » (URL complète en bibliographie, consulté le 23 juin 2016].

<span id="page-16-1"></span><sup>13</sup> Florence DESCAMPS, « Chapitre premier : De l'extraction des informations à la transcription intégrale », *op. cit.*

Voici quelques règles conventionnelles concernant les fautes :

- **Ne pas ajouter de morphèmes non verbalisés**. Par exemple, ne pas écrire « ne » lorsque cette partie de la négation n'est pas réalisée
- **Ne pas rétablir les élisions non réalisées** : « parce que il est pas là »
- Lorsque l'orthographe est incertaine (cas de certains noms de marques, toponymes, etc.) on pourra utiliser une orthographe approximative si elle est plausible et le signalant avec un commentaire (si vous utilisez un traitement de texte) ou une balise si vous utilisez un logiciel de transcription comme Transcriber
- **Les accords non standards sont suivis de l'indication {sic}** : « tu as vu des chevals {sic} », « ils croivent {sic} que c'est vrai ».
- **Respecter les règles d'accord sauf si on a une réalisation phonique particulière**. Par exemple, « on est parti avec maman » mais « on s'est mises à dormir »
- **Les liaisons particulières sont indiquées telles qu'énoncées** : « le nours » (pour « ours », dans le cas d'un entretien avec un enfant par exemple), « donne-moi z'en », etc.

S'il ne faut pas corriger les fautes dans le corps du texte, une option peut consister à le faire indirectement à travers un système de renvois. À cette fin, certains chercheurs suggèrent le recours aux notes de bas de page : « les erreurs les plus flagrantes en matière de dates ou de noms de personnes, les lapsus, les confusions de termes seront rectifiés dans les notes de bas de page, jamais directement dans le texte. » [14](#page-17-0) **©** Pour ma part, je suggère de les relever sur un fichier à part et de les intégrer ensuite sous forme de commentaires ou de mémos dans le CAQDAS.

# <span id="page-17-1"></span>**3.2.) Les noms propres**

- Vérifier que la faute soit le fait de l'interviewé et non du transcripteur
- Si oui, ne pas corriger les fautes d'orthographe des noms propres comme par exemple « la dent d'or de Beyle » au lieu de « la dent d'or de Bayle »
- **©** Noter dans un fichier à part cette faute que vous pourrez ensuite indiquer à l'aide d'un commentaire ou d'un mémo une fois le fichier de transcription importé dans le CAQDAS

# <span id="page-17-2"></span>**3.3.) Les hésitations**

<span id="page-17-0"></span>Il convient de faire figurer les hésitations, les mots ébauchés, les soupirs, les silences, les tics de

langage : « euh… « , « bon… », etc. Pour cela, plusieurs manières de les transcrire existent. L'une d'elles, conseillée notamment par Anne Revillard, est de les mentionner entre guillemets<sup>[15](#page-18-0)</sup>. Pour ma part, je les intègre directement dans le corps de texte sans les distinguer par un code typographique quelconque, considérant que cela fait partie de l'énonciation au même titre que le reste. Pour leur orthographe, vous trouverez plus bas un tableau concernant les phatiques et les onomatopées.

<span id="page-18-0"></span><sup>15</sup> Anne REVILLARD, « Fiche technique n°8 – Transcrire un entretien », *op. cit.*

#### <span id="page-19-2"></span>**4) LA MISE EN FORME TYPOGRAPHIQUE**

La transcription des entretiens doit être standardisée dans la façon d'abréger certains termes, la manière d'écrire les nombres et l'usage des différents types de caractères (capitales, bas-de-casse, italique, etc.). Pour cela, il convient d'adopter un *code typographique*. Il ne s'agit point là de quelque formalisme mais de la réponse à plusieurs nécessités pratiques. En premier lieu, la standardisation ne constitue pas seulement une contrainte formelle ; elle permet de gagner considérablement du temps et de l'énergie en appliquant des conventions typographiques déjà prêtes et suffisamment abouties pour répondre à l'immense majorité des situations d'entretien et des interrogations des chercheurs. Un code typographique n'aliène en rien le transcripteur puisqu'il pourra toujours décider (en accord avec l'intervieweur et l'analyste si ce n'est pas la même personne) de changer telle ou telle convention, plus adaptée aux entretiens à transcrire. Deuxièmement, ma propre expérience et l'état de littérature (bien que non exhaustif) réalisé à l'occasion de la rédaction de cette fiche méthodologique montre qu'au final, les codes typographiques utilisées connaissent peu de variations et reprennent peu ou prou les mêmes grandes conventions formelles. Par conséquent, l'utilisation d'un code typographique permet à la fois de ne pas réinventer la poudre et d'éviter les inventions personnelles malheureuses qui s'avèrent au final peu pratiques, voire inintelligibles pour les autres. Cela permet donc à d'autres collègues de pouvoir lire et comprendre les entretiens, ce qui est absolument central évidemment dans les recherches collectives mais aussi pour garantir plus généralement la cumulativité du savoir et la critique collective des enquêtes en sciences sociales. Troisièmement, sans cette standardisation, la recherche de mots (du simple Ctl + F à la recherche des co-occurrences en passant par l'analyse de la fréquence lexicale) devient biaisée et donc impossible. **©** Les fonctionnalités offertes par les CAQDAS ou par d'autres logiciels de statistique lexicale plus poussés pour l'analyse du contenu ou du discours des entretiens sont inutilisables. Sans code typographique, on se prive donc *a priori* de ces possibilités de recherche.

Dans cette partie, l'essentiel des suggestions est repris des normes typographiques françaises en vigueur, telles qu'elles ont été formalisées par les professionnels de l'édition dans des ouvrages de références comme le *[Nouveau Code typographique](https://fr.wikipedia.org/wiki/Code_typographique_(livre))* de la FCCS CGC[16](#page-19-0) et le *[Lexique des règles](https://fr.wikipedia.org/wiki/R%C3%A9f%C3%A9rence:Lexique_des_r%C3%A8gles_typographiques_en_usage_%C3%A0_l) [typographiques](https://fr.wikipedia.org/wiki/R%C3%A9f%C3%A9rence:Lexique_des_r%C3%A8gles_typographiques_en_usage_%C3%A0_l)* de l'Imprimerie nationale<sup>[17](#page-19-1)</sup>. Elles ont été toutefois modifiées en certains points

<span id="page-19-0"></span><sup>16</sup> *Le Nouveau Code typographique : Les règles typographiques de la composition à l'usage des auteurs, des professionnels du livre et des utilisateurs d'ordinateurs*, Paris, Confédération française de l'encadrement-CGC, 1997.

<span id="page-19-1"></span><sup>17</sup> *Lexique des règles typographiques en usage à l'Imprimerie nationale*, 6ème édition., Paris, Imprimerie nationale, 2014.

(comme par exemple l'usage de lettres capitales pour marquer l'intonation) afin d'être adaptées aux problématiques et besoins spécifiques du transcripteur. Des normes typographiques issues davantage d'utilisateurs de logiciels de transcription ont également été adjointes. Dans certains cas, il y a des remarques répétées en plusieurs sous-parties ; il ne s'agit pas d'oublis mais d'un choix lié à la volonté de faciliter le travail du transcripteur. Par exemple, les informations ayant trait aux majuscules et aux sigles sont répétées dans les deux rubriques afférentes. Ainsi, si un transcripteur cherche des conseils sur les sigles, il n'aura pas besoin de rechercher aussi dans les autres rubriques.

### **4.1.) Abréviations**

**Ne pas utiliser d'abréviations** (écrire « Saint Louis » et non « St Louis », « 3ème arrondissement » et non « 3ème arrdt », monsieur, madame en toutes lettres, etc.) sauf celles utilisées par l'enquêté ou l'enquêteur : par exemple UE (mais uniquement si l'enquêté ne dit pas Union européenne).

#### <span id="page-20-1"></span>**4.2.) Apostrophes**

**Ne pas mettre d'apostrophe n'importe où**. Par exemple : « Ouais », « Heu », « J'sais pas », « Ah », «  $P't$ 'être », « y a », etc.

#### <span id="page-20-2"></span>**4.3.) Espaces et signes de ponctuation**

- **Éviter les espaces inutiles**, laissés souvent à la fin du paragraphe ou parfois dans le corps du texte
- **Éviter les espaces entre le dernier mot et les « … »** permettant de signifier des interruptions de phrases, très courantes à l'oral. Par exemple : « La théorie de l'autogestion est en train de s'ép... de s'essouffler » et non « La théorie de l'autogestion est en train de s'ép ... de s'essouffler »
- **Insérer des espaces insécables[18](#page-20-0) avant les signes de ponctuation double (donc sauf point et virgule)** de manière automatique en utilisant le Ctrl + F et l'option « Tout remplacer »

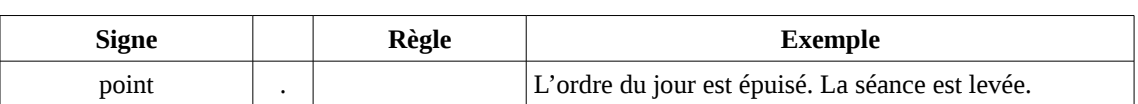

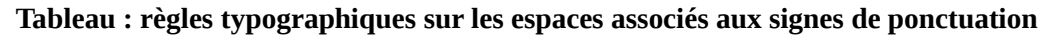

<span id="page-20-0"></span><sup>18</sup> Un espace insécable est un espace qui reste solidaire des mots qui le précède et qui le suive, permettant ainsi d'éviter que des sauts de ligne surviennent à des endroits inapproprié.

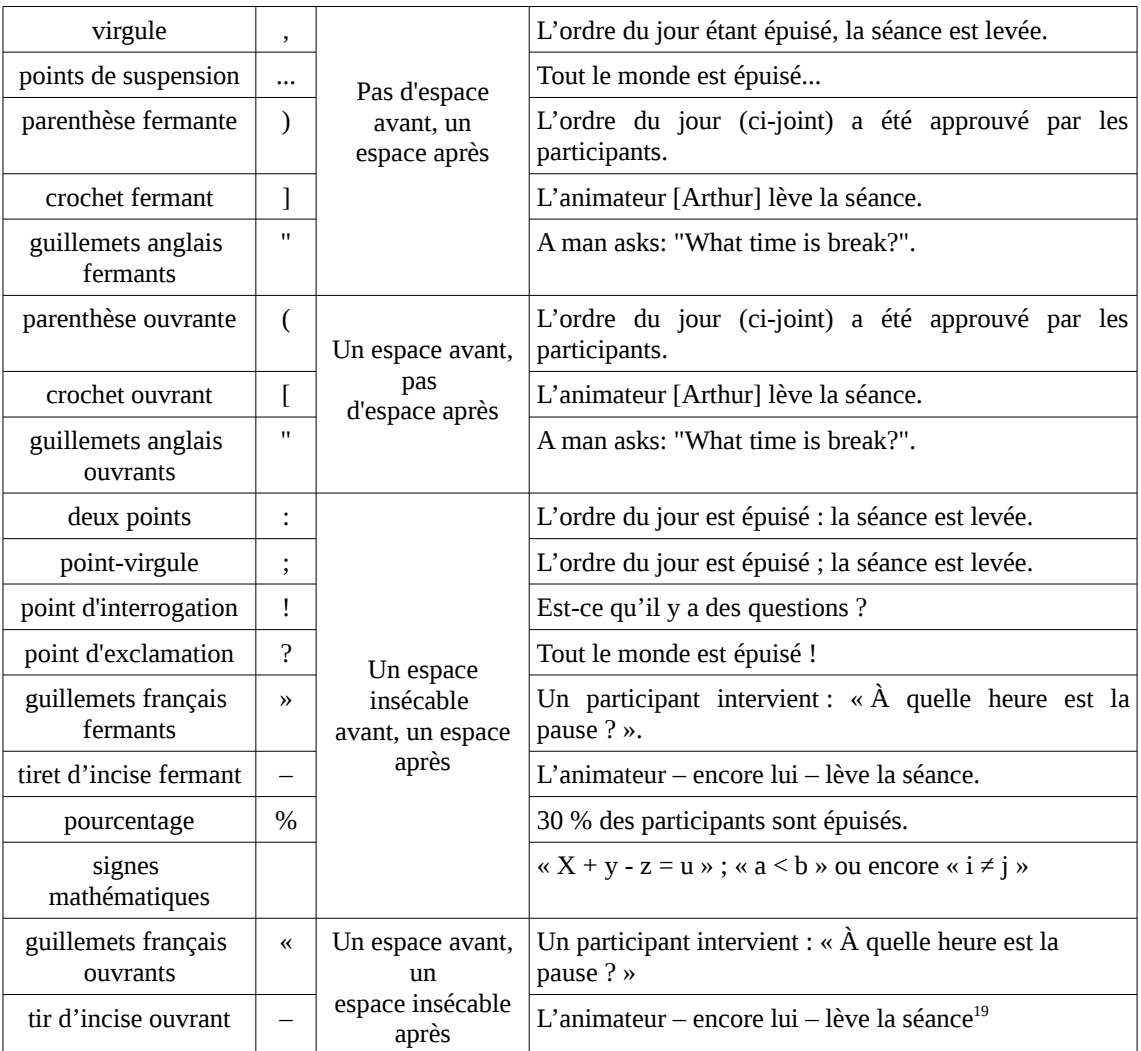

### <span id="page-21-1"></span>**4.4.) Guillemets**

- Ne pas utiliser de guillemets de manière générale. Il s'agit d'une transcription donc pas besoin d'indiquer qu'il s'agit de propos rapportés
- Réserver l'usage des guillemets pour indiquer les modalisations par exemple « Maintenant ils appellent ça la « bonne gouvernance » [il fait le geste des guillemets avec les doigts à ce moment-là] » – ou les citations faites par l'interviewé lui-même – par exemple «  $\hat{A}$  un moment, je rencontre le rédacteur en chef et il me dit : « Vous êtes allés un peu trop loin ». Et moi je lui répondis : « Vous plaisantez ? ». Voilà ça s'est passé comme ça ».
- Les guillemets peuvent également être utilisés dans les commentaires para-textuels (voir *infra*)

<span id="page-21-0"></span><sup>19</sup> Ce tableau est repris de Véronique PIERRE, « Règles typographiques de base », fiche créée le 9 octobre 2006, mise à jour le 12 août 2013, revues.refer.org (URL complète en bibliographie, consulté le 27 juin 2016], p. 2.

# <span id="page-22-1"></span>**4.5.) Italique**

- Mettre en italique les locutions latines ou grecques courantes en français : *a minima*, *a posteriori*, *a priori*, *a fortiori*, *ex nihilo*, *ex post*, *ex ante*, *in abstracto*, *ad hoc*, *aggiornamento*, *de facto*, etc.
- Mettre en italique les titres d'œuvres (ouvrages, périodiques, films, etc.) mentionnés dans le corps d'un texte
- Mettre en italique les termes en langue étrangère : « Il était vachement speed ce mec, tout le temps en train de courir »
- Ne pas utiliser l'italique pour les citations mais recourir davantage aux guillemets. Seuls les textes en langue étrangère peuvent être à la fois en italique et entre guillemets.
- Évitez l'usage de l'italique pour mettre en évidence un terme ou une expression
- Mettre en italique le nom propre d'un navire ou d'un véhicule terrestre ou aérien : « C'était un peu comme si nous aussi on montait sur le *Mayflower* »

### <span id="page-22-2"></span>**4.6.) Majuscules et capitales**

La règle de base est de **tout écrire en minuscules sauf quand une majuscule est obligatoire**, c'est-à-dire et à la première lettre de chaque phrase, la première lettre des noms propres, et les sigles. Cette règle est également applicable aux titres de documents et de chapitres. **A** Ne pas **confondre majuscules et capitales !** [20](#page-22-0)

- **Mettre une majuscule au début des phrases**
- **Pour les nationalités, mettre une majuscule aux noms caractérisant des personnes, des minuscules aux noms de langue et aux adjectifs**. Par exemple : « Les étudiants Erasmus belges wallons parlent anglais avec leurs homologues espagnols mais parlent français avec les Français »
- **Si noms composés unis par un trait d'union, mettre une majuscules aux deux**. Par exemple : « C'étaient principalement des ouvriers Nord-Africains qui bossaient à l'usine TASE... »
- **Mettre une majuscule et des italiques au titre de périodiques en prenant soin de**

<span id="page-22-0"></span><sup>20</sup> Majuscules et capitales sont souvent confondues. La phrase : « LONGTEMPS MAURICE A VENDU *L'HUMANITÉ* CHAQUE MATIN » est écrite en capitales, mais seules la première (L), la dixième (M), la vingttroisième (L) et la vingt-quatrième (H) lettres sont majuscules. On s'en rend mieux compte si on écrit cette phrase avec des capitales et des petites capitales : « LONGTEMPS MARCEL <sup>A</sup> VENDU *L'HUMANITÉ* CHAQUE MATIN ». Pour plus de détails : [https://fr.wikipedia.org/wiki/Capitale\\_et\\_majuscule](https://fr.wikipedia.org/wiki/Capitale_et_majuscule)

**respecter l'intitulé officiel**. Par exemple : « *Le Nouvel Observateur* » et non « le *Nouvel Observateur* »)

- **Mettre une majuscule pour le nom officiel des institutions et organismes** : « Parti communiste » et non « parti communiste », « Jeunesses Communistes », « Assemblée Nationale », « Comité Central », etc. Toutefois, dans certains cas, le même syntagme désigne le nom de l'institution et est un nom commun. Dans ce cas, la majuscule est employée dans le premier cas et pas dans le second. À titre d'exemple, le terme comité de rédaction désigne tantôt l'instance de la revue (auquel cas on l'écrit « Comité de rédaction »), tantôt, par métonymie, les réunions du comité de rédaction (auquel cas on écrit « les comités de rédaction »).
- **Mettre une majuscule pour le nom de certains événements historiques** non pour les glorifier mais parce que cela permet de les distinguer du nom commun : « la Résistance », « la Libération », « le Printemps de Prague », etc.
- **Mettre des majuscules du type : « École » et non « école » ou « Église catholique » et non « église catholique »**, etc. À l'inverse, éviter les capitales inutiles, souvent utiliser pour conférer au mot une majesté philosophique ou un supplément d'importance symbolique : « société de libération » et non « société de Libération » pour éviter confusion avec période post-seconde guerre mondiale, « monde » et non « le Monde » pour éviter la confusion avec le journal, etc.
- **Les majuscules doivent être accentuées, sauf pour les sigles**. Par exemple : « Étant donné qu'il sort de l'ENA, sa demande d'intégration à l'Inspection des Finances devrait être acceptée »
- **Mettre le sigle des organisations en capitales et pas seulement la première lettre** : « CNRS » et non « Cnrs »
- **Points cardinaux** : mettre des initiales en majuscule. Par exemple « Le vent soufflait alors Nord-Nord-Ouest » ou « Il venait du Sud-Ouest de la France, un gars du Midi... »
- **Ne pas employer les capitales, sauf pour indiquer les intonations de l'enquêté quand il insiste sur un mot** : par exemple « c'est LA solution ». Certains chercheurs suggèrent de les utiliser également pour les noms propres<sup>[21](#page-23-0)</sup>. <mark>©</mark> Toutefois, l'indexation du nom des acteurs cités dans l'entretien peut se faire de manière plus poussée sous CAQDAS ; il suffit pour cela de les coder et de relier les codes entre eux si nécessaire.
- **Écrire les jours et les mois tout en minuscules**. Par exemple : « Le 25 février 1948, le président de la République tchécoslovaque, Édouard Benès, cède tout le pouvoir au Parti communiste. » Exception : **majuscule au mois dans les dates mentionnées pour évoquer un événement historique, quand l'année n'est pas mentionnée**. Par exemple : « Le 14 Juillet, prise de la Bastille »

<span id="page-23-0"></span><sup>21</sup> Virginie ANDRÉ, Christophe BENZITOUN, Emmanuelle CANUT, Jeanne-Marie DEBAISIEUX, Bertrand GAIFFE et Evelyne JACQUEY, « Conventions de transcription en vue d'un alignement texte-son avec Transcriber », www.cnrtl.fr (URL complète en bibliographie, consulté le 26 juin 2016].

## <span id="page-24-1"></span>**4.7.) Nombres**

- Pas de chiffres : écrire par exemple « il y a sept ans » et non « il y a 7 ans »
- Seules exceptions, les années (« 1970 », « c'était en 67-68 », etc.), les pourcentages (« 80 % ») et les prix (« 1700 euros »).
- Ordinaux : «  $1<sup>er</sup>$ ,  $2<sup>e</sup>$ ,  $3<sup>e</sup>$ , etc. » ou « 1er, 2e, 3e, etc. » Si les deux options sont possibles, il convient de choisir l'une d'elle et de s'y tenir.
- Siècles : chiffres romains en petites capitales. Par exemple : « XXI<sup>e</sup> siècle », forme sans exposant tolérée : « XXIe siècle »
- Séparateur de décimale : utilisez la virgule (et pas le point)
- Séparateur de millier : insérer un espace insécable pour séparer les milliers (et pas un point). Par exemple : « La revue avait l'époque très exactement 150 275 lecteurs selon nos fichiers »

## <span id="page-24-2"></span>**4.8.) Parenthèses**

- **Pas d'utilisation de parenthèses dans le texte** (sauf si remplacement des crochets par les parenthèses pour indiquer les paratextes, voir infra).
- **Utiliser les parenthèses pour les variantes morphologiques indécidables** (non réalisées à l'oral) : « il(s) disai(en)t... » ; « on (n')est pas là »

# <span id="page-24-3"></span>**4.9.) Phatiques et onomatopées**

Phatiques et onomatopées sont codifiés et doivent être transcrits selon l'orthographe indiquée cidessous :

ah, aïe, areu, atchoum, badaboum, baf, bah, bam, bang, bé, bêêê, beurk, ben, bing, bon, boum, broum, cataclop, clap clap, coa coa, cocorico, coin coin, crac, croa croa, cuicui, ding, ding deng dong, ding dong, dring, hé, hé ben, eh bien, euh, flic flac, flip flop, frou frou, glouglou, glou glou, groin groin, grr, hé, hep, hi han, hip hip hip hourra, houla, hourra, hum, mêêê, meuh, mh, miam, miam miam, miaou, oh, O.K., ouah, ouah ouah, ouais, ouf, ouh, paf, pan, patatras, pchhh, pchit, pff, pif-paf, pin pon, pioupiou, plouf, pof, pouet, pouet pouet, pouf, psst, ron ron, schlaf, snif, splaf, splatch, sss, tacatac, tagada, tchac, teuf teuf, tic tac, toc, tut tut, vlan, vroum, vrrr, wouah, zip.<sup>[22](#page-24-0)</sup>

<span id="page-24-0"></span><sup>22</sup> Virginie ANDRÉ, Christophe BENZITOUN, Emmanuelle CANUT, Jeanne-Marie DEBAISIEUX, Bertrand GAIFFE et Evelyne JACQUEY, « Conventions de transcription en vue d'un alignement texte-son avec Transcriber », www.cnrtl.fr (URL complète en bibliographie, consulté le 26 juin 2016], p. 2.

### <span id="page-25-1"></span>**4.10.) Ponctuation (cas particuliers)**

- **Fin d'une phrase** : toujours un signe de ponctuation, point, point d'interrogation ou point d'exclamation
- **Fin d'un titre de document ou de chapitre** : pas de ponctuation
- **Dans une énumération** : point-virgule après chaque item de l'énumération, mais point après le dernier item s'il correspond à la fin d'une phrase ; dans les énumérations imbriquées, point-virgule pour les items de niveau 1, virgule pour les items de niveau 2
- **Diminutif de** *et cætera* : pas de point de suspension donc écrire « etc. » et non « etc... »
- **Les sigles sont ponctués quand l'énonciateur lit les lettres isolément (S.N.C.F.), non ponctués lorsqu'il s'agit d'acronyme (CROUS)**.

<span id="page-25-2"></span>**4.11.) Sigles et noms d'organismes**

- **Mettre le sigle des organisations en capitales et pas seulement la première lettre** : « CNRS » et non « Cnrs »<sup>[23](#page-25-0)</sup>
- **Mettre les sigles en minuscules quand ils sont devenus des noms communs**. Par exemple : laser, radar
- **Les majuscules ne doivent pas être accentuées pour les sigles**. Par exemple : « Étant donné qu'il sort de l'ENA, sa demande d'intégration à l'Inspection des Finances devrait être acceptée »
- **Développé de sigle** : majuscule à la 1ère lettre et aux noms propres. Par exemple : Université libre de Bruxelles (ULB)
- **Règles particulières pour les organismes d'État !** Pour un organisme d'État multiple, traité comme un nom commun, utilisez la minuscule. S'il est accompagné d'un terme qui le caractérise, mettre une majuscule à ce terme. Par exemple : « conseil municipal », « ministère des Affaires étrangères ». Pour un organisme d'État unique ou un organisme international, ils sont traités comme des noms propres donc mettez une majuscule au nom. Si un adjectif précède le nom, mettez une majuscule également. Par exemple : « Archives nationales », « Conseil des ministres », « Haute Cour de justice », etc.

### <span id="page-25-3"></span>**4.12.) Tirets**

• **Ne pas confondre le tiret long (ou cadratin), le tiret court (ou demi-cadratin) et le trait**

<span id="page-25-0"></span><sup>23</sup> L'usage actuel tend à écrire seulement la 1ère lettre en majuscule pour les sigles qui peuvent se prononcer comme un mot (acronymes) et font plus de trois lettres. Par exemple : « CFDT, PCF, Unesco, Pnud ».

**d'union**<sup>[24](#page-26-0)</sup> : utiliser les « – » (U + 2013 sous Libre Office) et non les « - » pour les tirets de séparation de digressions dans une phrase

#### <span id="page-26-1"></span>**4.13.) Unités de mesure**

Pour la typographie des unités de mesure, voir le site du Bureau International des Poids et Mesures (BIPM) :<http://www.bipm.org/fr/publications/si-brochure/>

Ces conseils, prolongés par les références indiquées si besoin est, doivent permettent à l'apprentitranscripteur de disposer d'un code typographique qui vise moins, encore une fois, à être repris qu'à servir de repères et lui permettre de forger ses propres normes. Ils peuvent ainsi lui éviter quelques erreurs, beaucoup de recherches chronophages et surtout de réinventer l'eau chaude alors que nombre de collègues ont déjà proposé des solutions avant lui. Abordons désormais un autre type de convention formelle cette fois non plus à l'échelle du caractère mais de la page.

<span id="page-26-0"></span><sup>24</sup> Pour une présentation détaillée de la différence entre les trois, voir :<https://fr.wikipedia.org/wiki/Tiret>

#### <span id="page-27-1"></span>**5) LA MISE EN PAGE**

Le travail de mise en page consiste en quelques opérations simples visant à faciliter la lecture et l'analyse des entretiens, à rendre plus visible les différents énonciateurs (questions enquêteur/réponses enquêtés) et les différents genres discursifs (questions/réponses, relances, paratexte, etc.). Transcrire un entretien implique en effet d'insérer une courte de notice de présentation en début de document, d'adopter une feuille de style, de distinguer les énonciateurs ou encore d'insérer des commentaires para-textuels pour indiquer le contexte d'énonciation.

#### <span id="page-27-0"></span>**5.1.) La notice de présentation**

Chaque transcription d'entretien est souvent précédée d'un chapeau dans lequel est renseigné un certain nombre de *métadonnées de l'entretien* : nom et prénom enquêteur(s) et enquêté(s), date, durée, lieu, etc. À ces métadonnées s'ajoutent parfois le *compte-rendu ethnographique de l'entretien* : présentation sociale de l'interviewé, contexte de l'entretien, déroulement et dynamique de l'entretien, relation enquêteur-enquêté, éventuellement spécificité de cet entretien, contacts ayant permis d'obtenir cet entretien, etc. **Attention : on reste ici dans la description et non dans l'analyse, à ne pas confondre donc avec des mémos d'analyse**. **©** Cette pratique avait du sens avant l'apparition des possibilités d'hypertextualité offertes par le numérique, et notamment par les logiciels de type CAQDAS. En effet, les chercheurs en sciences sociales disposent désormais de la possibilité de ne mettre dans le fichier de transcription… que la transcription, et de relier grâce à un CAQDAS la transcription à d'autres documents comme ceux contenant les métadonnées ou le compte-rendu ethnographique de l'entretien dans une même fenêtre visuelle. Les CAQDAS permettent ainsi d'articuler respect du principe d'intégrité du document (que ce qui est dit, tout ce qui est dit) et souci de contextualisation (en ayant toujours à disposition du regard le compte-rendu ethnographique du contexte d'entretien).

La solution que je propose ici est hybride, à la croisée de la pratique traditionnelle et de l'utilisation des nouvelles possibilités offertes par les CAQDAS. Je conseille pour ma part de garder le principe d'un chapeau précédant la transcription mais qui ne contient que les métadonnées. Celles-ci sont en nombre limité ; elles ne prennent donc pas trop de place et n'altèrent que peu l'économie générale du document. Elles peuvent permettre utilement de rappeler à l'analyste les informations de base sur le contexte factuel de l'entretien. Cela s'avère précieux lorsque l'intervieweur, le transcripteur et l'analyste ne sont pas une seule et même personne, comme c'est le

cas en particulier dans les enquêtes collectives. En revanche, le compte-rendu ethnographique de l'entretien, pour peu qu'il soit bien fait, peut être long – parfois plusieurs pages – auquel cas cela altère l'économie générale de la transcription et nuit à sa lecture. **©** Il convient donc de l'écrire sur un autre fichier que celui de la transcription et de relier ensuite ces deux documents soit matériellement en mettant côte à côté les deux documents imprimés pour pouvoir naviguer de l'un à l'autre visuellement, soit sous un CAQDAS.

Une fois ce principe adopté, reste à établir la marche à suivre. En premier lieu, il convient de définir la liste des métadonnées de l'entretien à insérer dans la notice introductive :

- **Enquêteur/trice** : Sophia Bidule
- **Enquêté.e** : Amin Truc
- **Transcripteur/trice** : Alistair Untel
- **Date** : 12 avril 1985
- **Lieu** : au domicile de l'enquêté, 30 rue de la Gardoise 39 642 Toponymia
- **Durée** : 2h35min15s

Dans le cas de l'analyse secondaire de transcriptions d'autres chercheurs, vous pouvez ajouter la métadonnée « source du document » pour indiquer d'où vient la transcription première (annexes de thèse, archives privées, publication, etc.) Plusieurs solutions existent pour bien distinguer formellement cette notice de la transcription proprement dite :

- utiliser une liste de puces (comme dans l'exemple ci-dessus)
- mettre le tout dans un encadré
- le séparer par l'insertion de lignes continues, etc.

En second lieu, il faut créer créer un fichier à part contenant le compte-rendu ethnographique de l'entretien. Vous pouvez intitulé ce fichier : « CR\_ethno\_entretien\_nom de l'entretien » (pour le nommage de fichier, voir supra). **©** Dans votre CAQDAS, copier le contenu de ce fichier et coller-le dans le commentaire associé au document.

### <span id="page-28-0"></span>**5.2.) La feuille de style**

Les transcriptions d'entretiens doivent être standardisés entre elles non seulement d'un point de vue typographique mais d'un point de vue de la mise en page. Pour cela la *feuille de style* du fichier de traitement de texte peut être très utile<sup>[25](#page-29-0)</sup>. J'en propose une ici relativement commune qui n'a ici que le statut d'exemple et non de modèle à suivre. Rien ne vous empêche de faire votre propre feuille de style. Il est même conseillé de le faire car nous n'avons pas les mêmes habitudes de travail informatique, la même mémoire, la même représentation dans l'espace, etc. Une feuille de style personnalisée permet ainsi d'être à l'aise dans la navigation documentaire et donc dans l'analyse. En revanche, dans le cas du travail en équipe, elle doit être commune à l'ensemble des enquêteurs.

- **Mettre un titre au début du document en gras**. Le titre doit être court et clair. Pour un entretien individuel, il peut prendre la forme suivante : « Entretien avec Prénom Nom enquêté (jour/mois/année) ». Pour un entretien collectif de type *focus group*, il peut prendre la forme suivante : « Groupe n°/Lieu/Caractéristiques sociales du groupe/ (jour/mois/année) »
- **insérer des inscriptions paratextuelles du type [Début de la transcription] et [Fin de la transcription]**[26](#page-29-1)
- **Interligne : interligne double**. Cela permet d'aérer un peu le texte et donc d'en faciliter la lecture et l'analyse.
- **Taille de police : 12**
- **Style : Times New Roman**
- **Alignement : mode justifié**
- **Couleur : automatique**. Si vous avez utilisé des couleurs pour marquer certains passages, il est conseillé de les relever sur une copie fichier puis de tout mettre en couleur automatique. Sans quoi l'usage des couleurs dans les CAQDAS, notamment pour distinguer différents types de codes, risque d'être quelque peu parasité. Lors du codage, vous pourrez alors reprendre votre copie fichier et coder les passages que vous aviez à l'origine mis en avant par la couleur.
- **Paginer et numéroter les pages**. Il est très important d'indiquer le numéro de pages pour pouvoir faciliter la lecture, tant pour éviter d'intervertir les pages papier que pour la

<span id="page-29-0"></span><sup>25</sup> En typographie, une feuille de style désigne l'ensemble d'attributs de caractères et de formats de paragraphes pouvant être appliqués en une seule opération à une ou plusieurs parties d'un document imprimé. Dans les logiciels de traitement de texte, la [feuille de style](http://theses.univ-lyon2.fr/didacticiel/unite2/module1.html) (ou modèle de document) permet donc d'avoir toujours la même forme de paragraphes, de titres de différents niveaux dans un texte, etc. et ainsi de garantir l'homogénéité de la présentation et de l'organisation du texte, de générer automatiquement la table des matières, etc.

<span id="page-29-1"></span><sup>26</sup> En théorie, si vous faites le choix d'une transcription fidèle et intégrale, « [Début de la transcription] » ou « [Début de l'enregistrement] » reviennent strictement au même. Toutefois, il convient à mon sens par le choix des termes d'une part, de bien rappeler qu'il s'agit là d'une transcription qui ne dispense en aucun cas de revenir à l'enregistrement audio et, d'autre part, que bien souvent les deux ne se superposent pas que les transcriptions sont souvent partielles et prennent la forme de compte-rendus non exhaustifs.

navigation documentaire dans le CAQDAS

À partir de cette base, vous pouvez par ailleurs si vous le souhaitez organiser et structurer davantage la transcription en insérant des titres et sous-titres. **Attention toutefois à ne pas coller votre grille d'entretien sur la transcription** en écrasant de ce fait tous les moments où l'enquêté déborde le cadre prévu, fait des digressions. Plus largement, le principe de fidélité amène à créer des titres et sous-titres de manière inductive en partant de l'organisation effective du propos immanente à l'entretien tel qu'il s'est déroulé. **Attention également à ne pas oublier que l'insertion de titres et sous-titres vise simplement à faciliter la lecture de la transcription et non à en analyser le contenu !** Il ne faut donc pas confondre organisation de l'économie générale du texte pour en faciliter la lecture et codage analytique de la transcription.

#### <span id="page-30-1"></span>**5.3.) Indiquer les énonciateurs**

Pour être lisible et compréhensible, une transcription doit être structurée, notamment visuellement. Dans cette perspective, il convient notamment de distinguer les énoncés de l'intervieweur et ceux de l'interviewé. Pour cela, plusieurs pratiques conventionnelles existent. Certains chercheurs suggèrent de distinguer les questions en recourant à l'italique et les réponses en recourant aux caractères droits<sup>[27](#page-30-0)</sup>. Cette solution a le défaut de priver de l'utilisation de l'italique à d'autres fins – comme de mettre en relief certains commentaires paratextuels (voir infra) – en l'employant de manière massive. D'autres conseillent de commencer les énoncés enquêteur par la balise Q : et les énoncés enquêtés par la balise R :. Toutefois, ce type de balise tend à enfermer les interventions des uns et des autres. Tous les énoncés de l'intervieweur ne sont pas forcément des questions ; il peut non seulement faire des relances mais aussi donner son avis, con,verser sur un mode plus informel avec l'interviewé, etc. De même, tous les énoncés de l'enquêteur ne sont pas toujours des réponses : digressions, questions qu'il pose à son tour à l'enquêteur, etc. Parmi les nombreuses options, je suggère d'utiliser plutôt les conventions suivantes.

En premier lieu, il faut **séparer chaque intervention non par un saut de ligne (symbole flèche) mais par un double saut de paragraphe. Utilisez un seul saut pour couper une intervention longue**. Par exemple :

GU : Et le circuit de l'information avant d'arriver sur le site, ça se passe comment ?

<span id="page-30-0"></span><sup>27</sup> Olivier MAULINI, « Comment transcrire un entretien? », 6 mars 2008, www.unige.ch (URL complète en bibliographie, consulté le 26 juin 2016].

EV : On reçoit… Tous les services de la maison produisent sous format numérique, généralement sous Word, ils nous transmettent les fichiers, nous les récupérons.

**©** Outre le fait que cela facilite la lecture et donc l'analyse dans le logiciel, les sauts de lignes et la différenciation formelle des locuteurs sont nécessaires si vous utilisez un CAQDAS car :

- cela autorise la recherche automatique et l'auto-codage pour toutes les interventions des énonciateurs (voir infra)
- cela permet de sélectionner et coder avec l'identifiant énonciateur le paragraphe consécutif seulement
- le double saut de paragraphe ou une ligne vide marquent la fin de la sélection.

Deuxièmement, il ne faut **pas séparer l'identifiant « interviewé » de son énoncé ; de même pour l'identifiant « interviewé » et son énoncé.** Par exemple :

ER : Comment ça s'est fait l'entrée au Parti ? T'as tout de suite adhéré ou… ?

VO : Non moi j'étais d'abord au MJS, pendant deux ans. J'ai adhéré quand je suis arrivé à la fac ; j'étais en histoire…

Troisièmement, **les interventions de l'intervieweur doivent être placées à la ligne en début de paragraphe et mises en gras**. Par exemple :

#### **ER : Comment ça s'est fait l'entrée au Parti ? T'as tout de suite adhéré ou… ?**

VO : Non moi j'étais d'abord au MJS, pendant deux ans. J'ai adhéré quand je suis arrivé à la fac ; j'étais en histoire…

Quatrièmement, il convient d'**ajouter au début de chaque énoncé l'identifiant de l'énonciateur**. Pour l'intervieweur, plusieurs options existent : Q : (pour « Question »), E1 : (pour « enquêteur 1 »), INT : (pour « intervieweur »), initiales, Prénom ou encore Prénom et Nom. La balise Q : renvoie à l'idée de question alors, comme je l'ai écrit plus haut, que le rôle de l'intervieweur en sciences sociales ne se limite pas à celui d'interrogateur. La balise E1 : peut être utilisée, surtout dans des enquêtes collectives, mais m'apparaît comme trop abstraite. La balise INT : me paraît posé un problème analogue à la balise Q : en ce qu'elle tend à fixer par avance les rôles dans une vision très directive de l'entretien. Pour ma part, j'utilise plus volontiers les initiales qui ont les mêmes vertus que le Nom/Prénom mais prennent moins de place (voir exemple ci-dessus). De même, plusieurs

solutions existent pour l'identifiant interviewé : R : (pour « Réponses »), E1 : (cette fois pour « enquêté 1 »), H1 : ou F4 : (pour l'enquêté homme n°1 ou femme n°4 dans la série), initiales, Prénom ou encore Prénom et Nom. J'exclus pour ma part les balises R : et E1 : pour les mêmes raisons que celles citées plus haut. Les balises de type H1 : ou F4 : indiquent davantage les caractéristiques socio-démographiques des enquêtés que leur singularité biographique. Elles sont donc du sens pour les approches marquées par la démarche quantitative, moins pour les approches de type ethnographique ou *Grounded Theory Method*[28](#page-32-0). Certains collègues conseillent par ailleurs de numéroter les questions et les réponses dans la transcription (Q1, R1, Q2, R2…). **©** Outre les réserves émises sur le fait de ramener l'entretien à une série de questions/réponses, je n'utilise pour ma part pas ce système de numérotation dans la mesure où les CAQDAS permettent d'indiquer le nombre d'interventions de chaque énonciateur et le numéro de l'intervention de laquelle est extraite telle citation mais sans que cela soit dans le corps du texte.

Cinquièmement, enfin, il existe des conventions permettant de **transcrire les interlocutions croisées**. Lorsqu'il n'y a pas d'interlocutions croisées, c'est-à-dire lorsque chaque interlocuteur parle l'un après l'autre de manière successive, la fin de l'énoncé de chaque énonciateur est ponctuée par un point et le début est indiqué par une majuscule. Mais dans certains cas de figures, l'interlocution est croisée (l'un finit la phrase de l'autre par exemple). Dans ce cas, les points à la fin des phrases sont remplacées par des « ... » et les majuscules au début des phrases sont remplacées par des minuscules afin de mieux indiquer qu'il s'agit en fait d'un seul et même énoncé avec plusieurs énonciateurs. À titre d'exemple :

HN : […] je veux dire les enjeux politiques qu'il soulève dans cette publication, ça veut pas dire que je les partage, mais ils ont étaient complètement évacués au profits d'objectifs de propagande...

#### **GW : de politique quoi**

HN : … de propagande de bazar de politique... Au final, c'est pour ça que je suis parti.

Une autre option, qui implique un petit temps d'habituation mais qui est sans doute plus optimale, est le mode de transcription utilisé par les chercheurs travaillant avec la méthode des *focus groups*[29](#page-32-1) :

<span id="page-32-0"></span><sup>28</sup> Voir notamment Anselm STRAUSS et Juliet M. CORBIN, « L'analyse de données selon la grounded theory. Procédures de codage et critères d'évaluation », *in* Daniel Cefaï (dir.), *L'Enquête de terrain*, Paris, La Découverte, pp. 363-379 et Anselm STRAUSS et Juliet M. CORBIN, *Les fondements de la recherche qualitative. Techniques et procédures de développement de la théorie enracinée*, traduit par Marc-Henry SOULET, Fribourg, Academic Press Fribourg/Éditions Saint-Paul, 2004.

<span id="page-32-1"></span><sup>29</sup> Voir Sophie DUCHESNE et Florence HAEGEL, *L'enquête et ses méthodes : les entretiens collectifs*, Paris, Nathan,

```
Robert : oui mais si tu sais que tu n'auras pas de poste
Valérie = oui
Hans = ben il y aura toujours : y a au moins le chomdu
Robert = non non mais réfléchis tu n'as pas de poste tu sais que tu n'auras pas de poste [est-ce
que est-ce que ça te donne encore envie de chercher du boulot
Hans : [ça n'arrive que rarement
Robert : normalement [comme disait Francine pour son avenir alors que tu sais que toi tu
Hans : [mais]
Robert : tu n'auras pas de poste
Hans = ça n'arrive que rarement (.) ou [si si ça se transforme comme les Anglo-saxons il y
aura
Robert : [c'est pas si rare que caHans : toujours une garantie d'État [suivant les assurances privées c'est impensable
Francine : i i i i i i i i i
Hans : on retourne au XIXe siècle où le plus fort a le pouvoir quoi [je me
Robert : [oui …
Hans : demande où on verrait les lois (.) c'est plus de la démocratie hein c'est
Robert = ouais (.) on verra
```
Si les interlocutions croisées sont relativement peu nombreuses, il n'est pas nécessaire d'utiliser ce mode de transcription. En revanche, dès que l'entrelacement des énoncés est fort comme dans une conversation à plusieurs, il devient indispensable d'y recourir.

### <span id="page-33-1"></span>**5.4.) Le paratexte**

Dans le passage de l'oral à l'écrit, on perd nécessairement une partie des informations et des indices signifiants. On peut néanmoins limiter les pertes, en indiquant au fur et à mesure les indices propres à l'oralité, c'est-à-dire les indices propres à la voix des énonciateurs (changements de rythme, intonation, etc.) mais aussi tous les indices sonores sur le contexte dans lequel s'est déroulé l'entretien :

« [...] viennent s'ajouter les indications propres à l'oralité que sont les silences, les soupirs et les respirations, les rires, les onomatopées, les sifflements, les claquements des lèvres, les changements de tonalité, les bafouillements, les hésitations, les émotions qui percent sous un ton brusquement assourdi ou au contraire strident, les bruits parasites (crayon qui tape nerveusement, pied qui frappe le sol, plat de la main sur la table), indications qui suggèrent déjà une première interprétation : ce silence correspond-il à une hésitation face à la question, à un temps de réflexion, à une réprobation, à une méfiance, ou à une incompréhension ?  $\rho^{30}$  $\rho^{30}$  $\rho^{30}$ 

La version pre-print de cet ouvrage est disponible sur HAL-SHS à l'adresse URL suivante : [https://halshs.archives](https://halshs.archives-ouvertes.fr/file/index/docid/841629/filename/SD_Haegel_entretiens_collectifs_ouv._2004.pdf)[ouvertes.fr/file/index/docid/841629/filename/SD\\_Haegel\\_entretiens\\_collectifs\\_ouv.\\_2004.pdf](https://halshs.archives-ouvertes.fr/file/index/docid/841629/filename/SD_Haegel_entretiens_collectifs_ouv._2004.pdf)

coll. « 128 », 2004.

<span id="page-33-0"></span><sup>30</sup> Florence DESCAMPS, « Chapitre premier : De l'extraction des informations à la transcription intégrale », *op. cit.* La fin de cette citation permet de souligner une fois encore combien la transcription ne précède pas l'analyse ; elle y participe. Inscrire un commentaire paratextuel sur la signification d'un rire ou d'un silence, c'est déjà interpréter.

Tous ces éléments contextuels qui permettent de restituer le sens des énoncés transcrits comme par exemple « [*rires*] », « [*le téléphone sonne*] », « [*une quinte de toux le prend*] » ou « [*il s'allume une cigarette*] » forment ce qu'on appelle le *paratexte***<sup>[31](#page-34-0)</sup>.** Ces précisions ne se limitent néanmoins pas simplement aux indications propres à l'oralité puisqu'ils peuvent concerner « la voix, la prononciation (notamment dans ses variations socialement significatives), l'intonation, le rythme (chaque entretien a son tempo particulier qui n'est pas celui de la lecture) [mais aussi] le langage des gestes, de la mimique et de toute la posture corporelle, etc. »<sup>[32](#page-34-1)</sup>. Pour rendre compte du paratexte, les spécialistes de littérature orale et les phonologues proposent un code de transcription qui a été très largement repris en sciences sociales<sup>[33](#page-34-2)</sup>, bien qu'il connaisse le plus souvent des inflexions en fonction de la discipline, de la posture méthodologique et de la problématique du chercheur :

- **les passages inaudibles ou peu audibles sont placés entre crochets carrés [ ] ou signalés par la mention (inaudible). Je propose de coupler les deux sous la forme « [inaudible] »** (Voir *infra*)
- **les morceaux de phrases déplacées sont placés entre barres parallèles** (// //)
- **les coupures faites par le transcripteur sont signalées par les points de suspension placés entre crochets** […]
- **les mots prononcés par une intonation plus forte sont soulignés par le caractère gras et/ou par des majuscules**
- **les digressions courtes ou les incises sont placées entre** parenthèses (…). Je suggère davantage pour ma part d'utiliser là aussi les **crochets**
- l**es émotions ou les changements de rythme sont soulignées par l'italique** (*colère, nervosité, rire, ironie, larmes*). Les crochets ne sont pas en italique mais les inscriptions à l'intérieur oui
- **les silences, les hésitations, les interruptions de phrases seront rendues par les points de suspension...**

<span id="page-34-0"></span><sup>31</sup> Dans *Seuils*, Gérard Genette désigne par le terme "paratexte" ce qui entoure et prolonge le texte (Gérard GENETTE, *Seuils*, Paris, Éditions du Seuil, coll. « Poétique », 1987). G. Genette distingue deux sortes de paratexte regroupant des discours et des pratiques hétéroclites émanant de l'auteur (paratexte auctorial) ou de l'éditeur (paratexte éditorial). Il s'agit du paratexte situé à l'intérieur du livre – le **péritexte** – (le titre, les sous-titres, les intertitres, les nom de l'auteur et de l'éditeur, la date d'édition, la préface, les notes, les illustrations, la table des matières, la postface, la quatrième de couverture...) et celui situé à l'extérieur du livre – l'**épitexte** – (entretiens et interviews donnés par l'auteur avant, après ou pendant la publication de l'œuvre, sa correspondance, ses journaux intimes...). Dans cette perspective, le paratexte dont il est question ici englobe le péritexte (l'« intérieur » du texte renvoyant à ce qui a été effectivement énoncé lors de l'entretien) et l'épitexte (l'« extérieur » du texte ayant trait à la situation d'énonciation).

<span id="page-34-1"></span><sup>32</sup> Pierre BOURDIEU (dir.), *La Misère du monde*, *op. cit.*, p. 1416-1417.

<span id="page-34-2"></span><sup>33</sup> Chantal DE TOURTIER-BONNAZZI (dir.), *Le témoignage oral aux Archives*, Paris, Archives Nationales, 1990.

Si ce n'est pas encore le cas à ma connaissance, on peut tout à fait imaginer d'aller plus loin et de recourir aux **[émoticônes](https://fr.wikipedia.org/wiki/%C3%89motic%C3%B4ne)**, à toute une série de symboles visuels fixes ou animés qui permettent de synthétiser une émotion sous une forme simple et aisément intelligible. Il y a en tout cas fort à parier que dans les années à venir, les sciences sociales s'emparent de cette nouvelle forme de symbolisation pour restituer avec plus de finesse les émotions, états d'esprit, ressentis, ambiances ou intensités en jeu lors de l'entretien. À partir de conventions formelles généraux, s'ajoutent quelques conseils plus précis :

- **Utiliser les crochets pour distinguer toutes les inscriptions paratextuelles** et remplacer tout autre séparateur ou police<sup>[34](#page-35-0)</sup>.
- Les inscriptions paratextuelles visent à situer au plus près contexte d'énonciation et d'interlocution : **elles doivent donc le plus souvent être insérées dans le corps du texte** de manière à donner les informations contextuelles nécessaires sans interrompre la lecture par un saut de ligne ou de paragraphe. Au contraire, en raison de ce même principe de contextualisation, si le paratexte renvoie de fait à une interruption de la conversation, l'usage des sauts de ligne ou de paragraphe peut avoir du sens. Cela peut être le cas si par exemple le téléphone sonne et que l'enquêté répond et entame une discussion téléphonique qui interrompt la dynamique de l'entretien.
- Dans le même ordre d'idées, le fait de **ne pas mettre de majuscule en début de paratexte** permet de davantage l'insérer encore dans le corps du texte. À titre d'exemple, « [*il rit*] » et non « [*Il rit*] ». L'usage de la majuscule indiquant une nouvelle phrase, cela peut de fait arrêter la lecture.
- **Ne pas hésiter à renseigner de manière précise le paratexte**. Par exemple, ne pas se contenter de « [*rires*] ». D'une part, un rire ironique ou désabusé (le fameux « rire jaune ») n'a pas du tout le même sens qu'un rire spontané. De même pour le fait de s'esclaffer de rire ou d'émettre un rire timide. D'autre part, il convient de mentionner qui rit : l'enquêté seul ? L'enquêté et l'enquêteur ? L'enquêteur seul ?
- Certains collègues conseillent de « mettre en gras souligné tous les éléments de caractérisation géographiques de l'entretien et de contexte : nom de ville, entreprises etc. Exemple : **Caterpillar / Fontaine** » [35](#page-35-1) **©** Je conseille pour ma part de réserver plutôt l'usage du gras pour marquer l'intonation et de coder les éléments cités dans le CAQDAS.

Mais les inscriptions para-textuelles ne permettent pas seulement de donner les éléments contextuels ; elles peuvent aussi indiquer des pertes matérielles liées à l'enregistrement ou au passage de l'oral à l'écrit :

<span id="page-35-0"></span><sup>34</sup> Il est possible de remplacer les crochets par des parenthèses si vous comptez par exemple utiliser le [logiciel Sonal](http://www.sonal-info.com/) dans lequel les parenthèses sont des balises entre lesquelles mettre des commentaires.

<span id="page-35-1"></span><sup>35 «</sup> Annexe 7. Consignes de retranscription et d'anonymisation » in Isabelle ANDRÉ-POYAUD, Sandrine ASTOR, Annie-Claude SALOMON et Anne-Marie BENOÎT, « Charte d'utilisation des données personnelles. Laboratoire Pacte », janvier 2015, www.pacte-grenoble.fr (URL complète en bibliographie, consulté le 28 juin 2016], p. 16.

- **Indiquer les passages de l'entretien qui n'ont pas été enregistrés et qui, par conséquent, ne sont pas transcrits**
- **Si mots inaudibles**, signaler en utilisant le paratexte suivant : [inaudible : un mot] On le voit dans cet exemple il convient de signaler l'unité énonciative non audible, s'il s'agit d'un mot, de quelques mots, d'une phrase, etc.
- **Dans le cas où certains passages sont inaudibles mais que l'on peu en inférer le sens général à partir du cotexte**[36](#page-36-0), utiliser l'inscription paratextuelle suivant : « [inaudible : sans doute « énoncé supposé »] »
- **Dans le cas où des mots sont non pas inaudibles mais difficilement audibles**, *i.e.* où vous entendez certaines mots mais sans pouvoir en être sûr, mentionnez les quand même en utilisant le paratexte suivant : [peu audible : peut-être « mots entendus »] Par exemple si vous pensez avoir entendu « Hum faut voir... », insérer le paratexte suivant dans le corps du texte : [peu audible : « Hum faut voir... »].
- **Quand il y a hésitation entre plusieurs possibilités pour la transcription, à l'intérieur des crochets, notez les mots possibles, séparées par une barre oblique** : [peu audible : « pieux/vieux »] ou encore [peu audible : « la/va »]
- **Dans le cas, enfin, où vous n'entendez que quelques bribes d'un passage peu audible, là encore, indiquez-les en utilisant le paratexte suivant : « [peu audible : « mot(s) entendu(s) … mots entendu(s)... »**. Par exemple : « [peu audible : « peut-être…. ??????... une association … ????… pourquoi pas ? »]

Création d'une notice de présentation, utilisation d'une feuille de style, identification des énonciateurs et insertion du paratexte forment les quatre opérations de mise en page permettant tout à la fois de contextualiser la transcription, de standardiser le corpus d'un point de vue formel et d'en faciliter la lecture et l'analyse. Toutefois, le principe de fidélité peut amener parfois à aboutir à un document chargé, difficile à lire. Dans cette perspective, une seconde version de la transcription est envisageable. C'est l'objet de la sixième et dernière partie de cette fiche méthodologique.

<span id="page-36-0"></span><sup>36</sup> Le *cotexte* désigne en linguistique le voisinage immédiat d'une unité énonciative (un phonème, un mot, une phrase, etc.). Par exemple le cotexte d'un mot peut être la phrase ou le paragraphe (John Cunnison CATFORD, *A Linguistic Theory of Translation. An Essay in Applied Linguistics*, London, Oxford University Press, 1965).

# <span id="page-37-2"></span>**6) RÉDIGER UNE SECONDE VERSION LISSÉE**

Le respect du principe de fidélité constitue l'horizon du transcripteur. Toutefois, deux remarques doivent être formulées. En premier lieu, aussi fidèle soit-elle, une transcription est par définition une infidélité relative. On sait en effet que la transcription n'est pas la simple transposition d'un médium à l'autre dans la mesure où le passage de l'oral à l'écrit implique à la fois des pertes et des transformations. Une transcription même littérale est déjà un document interprétatif : la ponctuation, la création de paragraphes, l'insertion de paratextes sont autant d'actes qui mettent en forme le discours et constituent autant d'interventions du transcripteur. À cet égard, la transcription se rapproche davantage de la traduction, entendue comme *équivalence sans identité*[37](#page-37-0) . « *Traduttore, traditore* » comme dit le proverbe italien. Traduire, c'est aussi et toujours trahir. Car à quoi doit-on au juste le transcripteur doit être fidèle ? À la parole des enquêtés, d'accord. Mais qu'est-ce à dire au juste ? À la forme ou au contenu ? À la lettre ou au sens ? La transcription, elle aussi, est toujours infidèle et, comme la tâche du traducteur, le travail du transcripteur est d'être infidèle à la forme pour être fidèle au sens : « Transcrire, c'est nécessairement écrire, au sens de réécrire ; comme le passage de l'écrit à l'oral qu'opère le théâtre, le passage de l'oral à l'écrit impose, avec le changement de support, des infidélités qui sont sans doute la condition d'une vraie fidélité »<sup>[38](#page-37-1)</sup>

Deuxièmement, il arrive souvent que ce qui était parfaitement intelligible à l'oral le soit beaucoup moins une fois transcrit. Par ailleurs, la restitution des hésitations ou des fautes ou l'insertion de commentaires paratextuels peut aboutir comme résultat à un document chargé, défiguré, opacifié, souvent sans relief et fastidieux à lire. Cette version *« princeps* », en termes d'exploitation scientifique, est parfaitement adaptée aux problématiques et à objets des phonologues, linguistes, dialectologues, spécialistes de littérature orale ou analystes du discours. Toutefois, pour les sociologues, historiens, politistes, le respect absolu du principe de fidélité peut poser doublement problème. D'une part, nous l'avons dit, cela a pour effet de rendre parfois très difficile la lecture et donc l'analyse des matériaux. La capacité d'analyse du chercheur se trouve ici parasitée. D'autre part, il s'agit de faire un bon usage de toutes ces précisions afin qu'elles restent significatives. Le souci scrupuleux de transcrire toutes les hésitations et, plus largement, toutes les micro-informations possibles et imaginables finit par empêcher le chercheur de savoir discriminer les indices vraiment

<span id="page-37-0"></span><sup>37</sup> Paul RICOEUR, *Sur la traduction*, Paris, Bayard, 2003.

<span id="page-37-1"></span><sup>38</sup> Sur la transcription comme interprétation, voir Pierre BOURDIEU, « Comprendre », *in La Misère du monde*, Paris, Éditions du Seuil, 1998 (1ère éd. : 1993), pp. 1389-1447.

significatifs des autres<sup>[39](#page-38-0)</sup>. Pour contourner ce problème : une solution peut être de mentionner dans la notice qui précède la transcription certaines spécificités dans l'énonciation de l'enquêté : « Par exemple, si l'enquêté parle tout le temps lentement, on peut le préciser une fois pour toutes, et le préciser en commentaire paratextuel uniquement aux endroits où il hésite particulièrement, sinon rien ne permettra alors d'identifier ces moments où il hésite plus que d'autres. » [40](#page-38-1) Toutefois, cette option reste assez limitée. Dans ce cas, un lissage du texte est envisageable, à condition de conserver soigneusement la transcription originale. Il faut alors d'une part, **garder ce document de base intact et travailler à partir d'une copie de fichier** et, d'autre part, **documenter cette modification, dans la partie « Préparation des matériaux » du journal d'analyse**.

La seconde version implique de lisser le discours, de le réécrire parfois en français correct, débarrassé des scories du langage les plus inopportunes et des fautes de français les plus grossières. Vous trouverez ci-dessous quelques conseils, non exhaustifs, pour vous permettre à la fois de lisser le discours afin de le rendre plus intelligible et de nettoyer les éventuelles coquilles de la première transcription :

- **enlever les répétitions**, qui peuvent être dues notamment à des problèmes d'audition de l'enquêté, ce qui amène à répéter les questions ou à des tics de langage
- **enlever les relances de l'enquêteur qui ne forment pas des phrases** mais permettent simplement de mettre en confiance l'enquêté, de montrer qu'il le suit dans son raisonnement, etc. (du type : « Ok », « D'accord », « Hein hein », etc.).
- **supprimer les interjections exprimant des hésitations mais non significatives** du type « ben, euh, alors, bon, je disais, n'est-ce pas, etc. » ou les ramener à leur forme écrite (« Heu... ben... » devient par exemple « Eh bien... »)
- **restaurer les négations** (« C'était pas » devenant « Ce n'était pas »)
- **introduire le cas échéant un segment de phrase explicitant un implicite** (« J'ai une tonne à corriger » devient ainsi « J'ai une tonne [de copies] à corriger »)
- **Corriger les fautes d'accents oubliés lorsque les noms sont en majuscule** : « Évidemment » et non « Évidemment », « État » et non « Etat », « Ça » et non « Ca », « À présent » et non « A présent », etc.
- **Corriger les apostrophes à l'envers** du type « c'est drôle » généralement liés à une faute de frappe.

<span id="page-38-1"></span><span id="page-38-0"></span><sup>39</sup> Sur la tension entre un principe méthodologique – la fidélité au discours – et un impératif pratique aux conséquences fortes sur l'analyse – la lisibilité dans la transcription, voir notamment *Ibid.*, 1993, p. 1416. 40 Anne REVILLARD, « Fiche technique n°8 – Transcrire un entretien », *op. cit.*

- **Introduire les tirets oubliés** : « c'est-à-dire » et non « c'est à dire », « Meurthe-et-Moselle » et non « Meurthe et Moselle », « cette année-là » et non « cette année là »
- **Corriger les coquilles produites par le passage d'un vieux format word à un format plus récent**, notamment les caractères asiatiques produits par les problèmes de transcodage.

Cette version n° 2 reste toujours très proche de l'enregistrement, marquée par le style oral mais lisible. C'est à partir d'elle que peuvent être extraites des citations pour des publications.

## <span id="page-40-0"></span>**CONCLUSION**

Au terme de cette présentation, le transcripteur, s'il n'a pas décroché entre eux, devrait être un peu plus armé. Des logiciels qui lui feront gagner du temps et peut-être lui éviteront quelques tendinites. D'autres qu'il n'utilisera sans doute pas mais qui peuvent donner des idées. Des formats pérennes qu'il pourra rouvrir dans 5 ans. Des fichiers enregistrés à un endroit sûr et pratique sur son disque dur. Quelques billes pour restituer fidèlement la parole de l'enquêté. Un code typographique conséquent pour moins se prendre la tête et gagner en efficacité. Une mise en page déjà en partie faite. Et pour finir quelques trucs pour produire un V2 plus lisible. C'est à la fois pas grand-chose tant la transcription n'est qu'une opération parmi bien d'autres dans une enquête et beaucoup tant elle prend du temps et soulève des enjeux moins anecdotiques qu'il n'y paraît.

Cette fiche méthodologique a sans doute ses limites. Elle ne prétend pas à exhaustivité, encore moins à définir un modèle à suivre. Elle est également sans doute perfectible. Des critiques lui seront peut-être adressées et, pour peu qu'elles soient de bonne foi et pertinentes, elles sont les bienvenues. Cela permettra aussi bien de l'améliorer que de permettre un débat, fusse-t-il modeste. Quoi qu'il en soit, elle aura contribué, je l'espère, à aider quelque peu le transcripteur dans sa tâche en lui donnant des conseils, en l'ouvrant peut-être à l'utilisation d'outils informatiques encore peu utilisés, singulièrement dans les sciences sociales françaises, en allant braconner dans d'autres disciplines et professions pour lui ramener de quoi faire et de quoi penser. Elle pourra aider aussi, sans doute, les chercheurs, seuls ou dans le cadre de recherches collectives qui veulent confier la transcription à d'autres qu'eux pour des raisons de temps, de faisabilité mais qui souvent n'ont pas sous la main de consignes de transcription précises à donner aux prestataires. Or, s'ils ne veulent pas être dépossédés de la manière dont les entretiens sont transcrits, il faut un tel document ou un analogue revu et corrigé par leurs soins.

Elle contribuera également – c'est en tout cas un de mes vœux – à ouvrir la boîte noire que constitue encore trop souvent les modes de transcription non pas dans leur principes généraux (la littérature est conséquente) mais dans leurs détails. Il s'agit d'aller dans les coulisses ou encore, selon la formule consacrée, d'ouvrir la cuisine méthodologique moins pour vendre une recette que pour lister les ingrédients, dire les façons de faire des cuisiniers et éviter quelques plats indigestes. Faire l'aller-retour donc entre des considérations méthodologiques générales et des choses très terre-àterre, au ras de l'empirie, parfois fastidieuses (j'ai quand même réussi à parler de typographie sur pas

moins de 7 pages !), souvent chronophages mais c'est au cœur de ces « détails » que se logent des enjeux méthodologiques importants.

Quoi de mieux pour ouvrir la boîte noire que de mettre ce document en ligne, gratuitement et sous licence [Creative commons](http://creativecommons.fr/) à disposition de tous ceux que cela pourrait intéresser. En espérant que cette fiche vous aide et facilite un peu ce travail auquel nous sommes nombrer à nous coller, il ne me reste plus qu'à vous souhaite une très bonne transcription.

# **TABLE DES MATIÈRES**

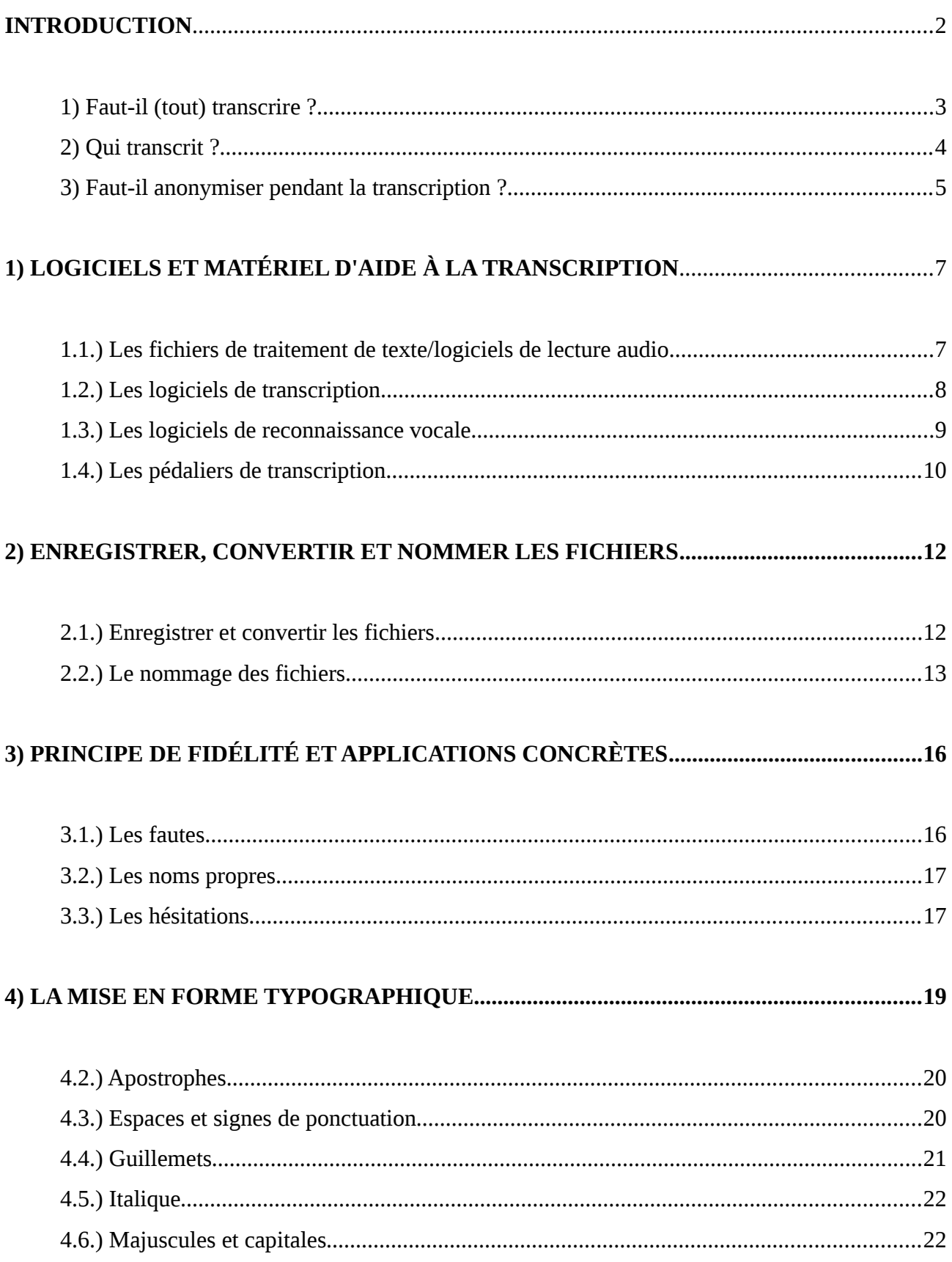

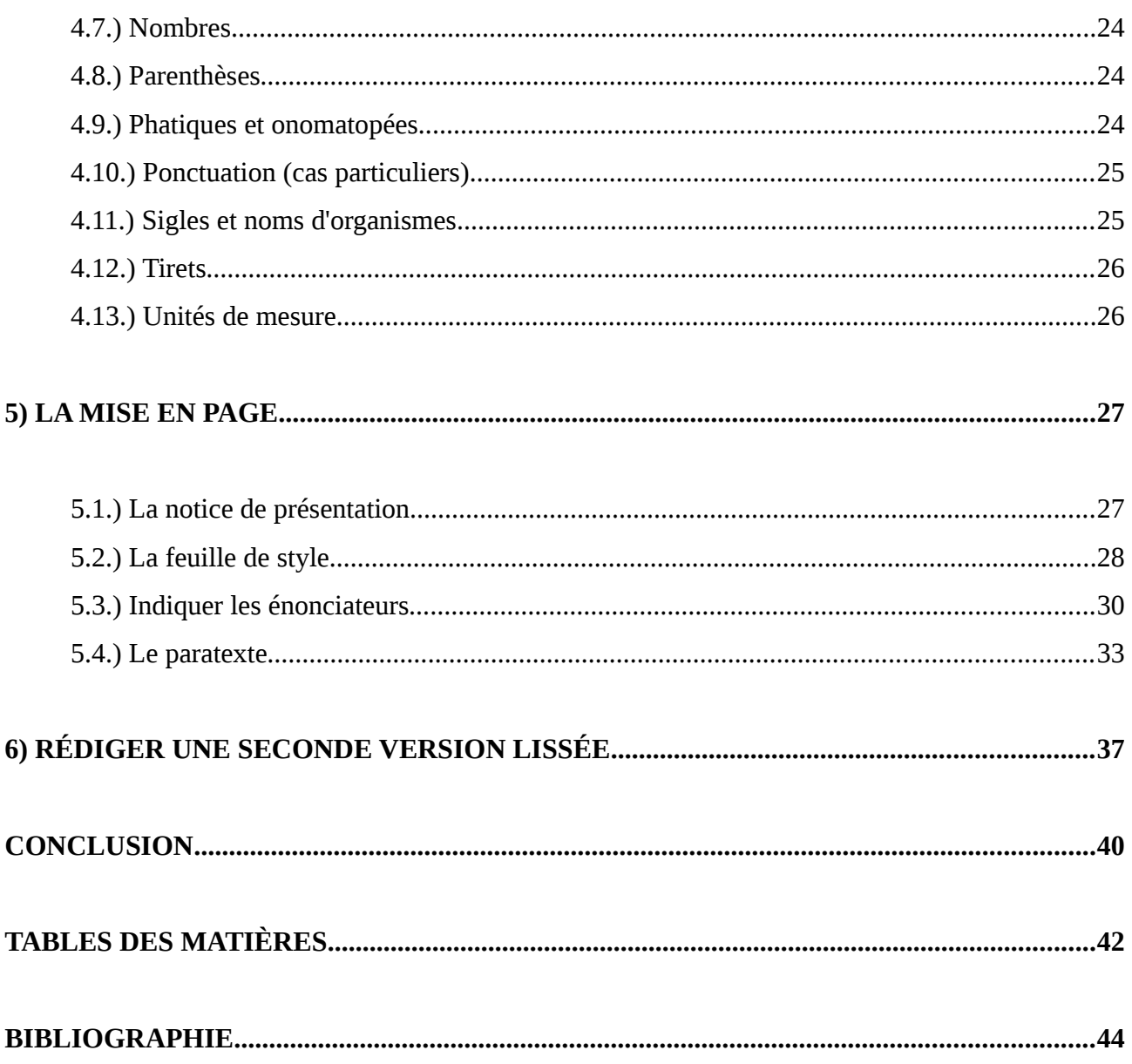

# <span id="page-44-0"></span>**BIBLIOGRAPHIE**

ANDRÉ Virginie, BENZITOUN Christophe, CANUT Emmanuelle, DEBAISIEUX Jeanne-Marie, GAIFFE Bertrand et JACQUEY Evelyne, « Conventions de transcription en vue d'un alignement texte-son avec Transcriber », www.cnrtl.fr, [ http://www.cnrtl.fr/corpus/tcof/TCOFConventions.pdf ], consulté le 26 juin 2016.

ANDRÉ-POYAUD Isabelle, ASTOR Sandrine, SALOMON Annie-Claude et BENOÎT Anne-Marie, « Charte d'utilisation des données personnelles. Laboratoire Pacte », janvier 2015, www.pacte-grenoble.fr, [ http://www.pacte-grenoble.fr/wp-content/uploads/Charte\_donn

%C3%A9es\_personnelles\_v1\_2015-01.pdf ], consulté le 28 juin 2016.

BEAUD Stéphane et WEBER Florence, *Guide de l'enquête de terrain*, Paris, La Découverte, 2003.

BOURDIEU Pierre, « Comprendre », *in La Misère du monde*, Paris, Éditions du Seuil, 1998 (1ère éd. : 1993), pp. 1389-1447.

CATFORD John Cunnison, *A Linguistic Theory of Translation. An Essay in Applied Linguistics*, London, Oxford University Press, 1965.

DE TOURTIER-BONNAZZI Chantal, *Le témoignage oral aux Archives*, Paris, Archives Nationales, 1990.

DESCAMPS Florence, « Chapitre premier : De l'extraction des informations à la transcription intégrale », *in L'historien, l'archiviste et le magnétophone. De la constitution de la source orale à son exploitation*, Paris, Comité pour l'histoire économique et financière de la France, 2001, pp. 433-449.

DUCHESNE Sophie et HAEGEL Florence, *L'enquête et ses méthodes : les entretiens collectifs*, Paris, Nathan, coll. « 128 », 2004.

GENETTE Gérard, *Seuils*, Paris, Éditions du Seuil, coll. « Poétique », 1987.

KAUFMANN Jean-Claude, *L'entretien compréhensif*, Paris, Armand Colin, coll. « 128 », 2011.

MAULINI Olivier, « Comment transcrire un entretien? », 6 mars 2008, www.unige.ch, [ http://www.unige.ch/fapse/SSE/teachers/maulini/sem-rech-transc.pdf ], consulté le 26 juin 2016.

PIERRE Véronique, « Règles typographiques de base », 9 octobre 2006, revues.refer.org, [ http://revues.refer.org/telechargement/fiche-typographie.pdf ], consulté le : 27 juin 2016.

REVILLARD Anne, « Fiche technique n°8 – Transcrire un entretien », [ https://annerevillard.com/enseignement/ressources-pedagogiques/initiation-investigationempirique/fiches-techniques-initiation-investigation-empirique/fiche-technique-n%c2%b08 transcrire-un-entretien/ ], consulté le 23 juin 2016.

RICOEUR Paul, *Sur la traduction*, Paris, Bayard, 2003.

STRAUSS Anselm et CORBIN Juliet M., *Les fondements de la recherche qualitative. Techniques et procédures de développement de la théorie enracinée*, traduit par Marc-Henry SOULET, Fribourg, Academic Press Fribourg/Éditions Saint-Paul, 2004.

STRAUSS Anselm et CORBIN Juliet M., « L'analyse de données selon la grounded theory. Procédures de codage et critères d'évaluation », *in* Daniel Cefaï (dir.), *L'Enquête de terrain*, Paris, La Découverte, 2003, pp. 363-379.

*Lexique des règles typographiques en usage à l'Imprimerie nationale*, 6ème édition., Paris, Imprimerie nationale, 2014.

*Le Nouveau Code typographique : Les règles typographiques de la composition à l'usage des auteurs, des professionnels du livre et des utilisateurs d'ordinateurs*, Paris, Confédération française de l'encadrement-CGC, 1997.

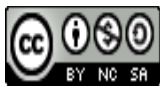

Fiche méthodologique n° 1: La transcription d'entretiens en sciences sociales de [Thibaut Rioufreyt](http://www.thibaut.rioufreyt.fr/2016/06/28/fiche-methodologique-n-1-transcription-dentretiens-sciences-sociales/) est mis à disposition selon les termes de la [licence Creative Commons Attribution - Pas](http://creativecommons.org/licenses/by-nc-sa/4.0/) [d'Utilisation Commerciale - Partage dans les Mêmes Conditions 4.0 International.](http://creativecommons.org/licenses/by-nc-sa/4.0/) Fondé(e) sur une œuvre à [http://www.thibaut.rioufreyt.fr/2016/06/28/fiche-methodologique-n-1](http://www.thibaut.rioufreyt.fr/2016/06/28/fiche-methodologique-n-1-transcription-dentretiens-sciences-sociales/) [transcription-dentretiens-sciences-sociales/.](http://www.thibaut.rioufreyt.fr/2016/06/28/fiche-methodologique-n-1-transcription-dentretiens-sciences-sociales/)